**Universidad Siglo 21**

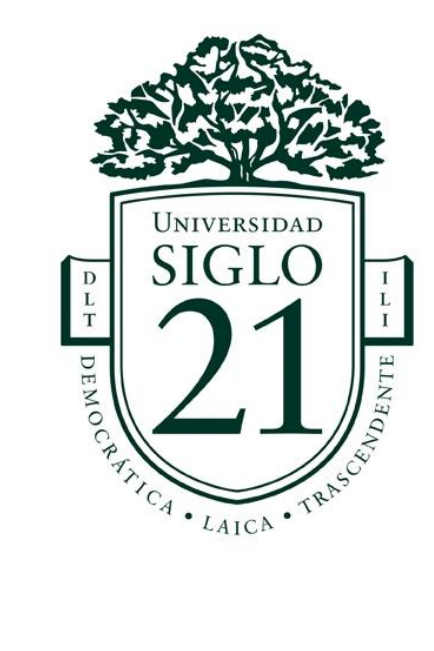

# **Trabajo Final de Grado. Prototipado Tecnológico**

**Carrera: Licenciatura En Informática** 

**Sistema de Registro De Información Médica**

**Autor: Fernando Texidó Legajo: VINF08266**

**Buenos Aires, noviembre de 2021**

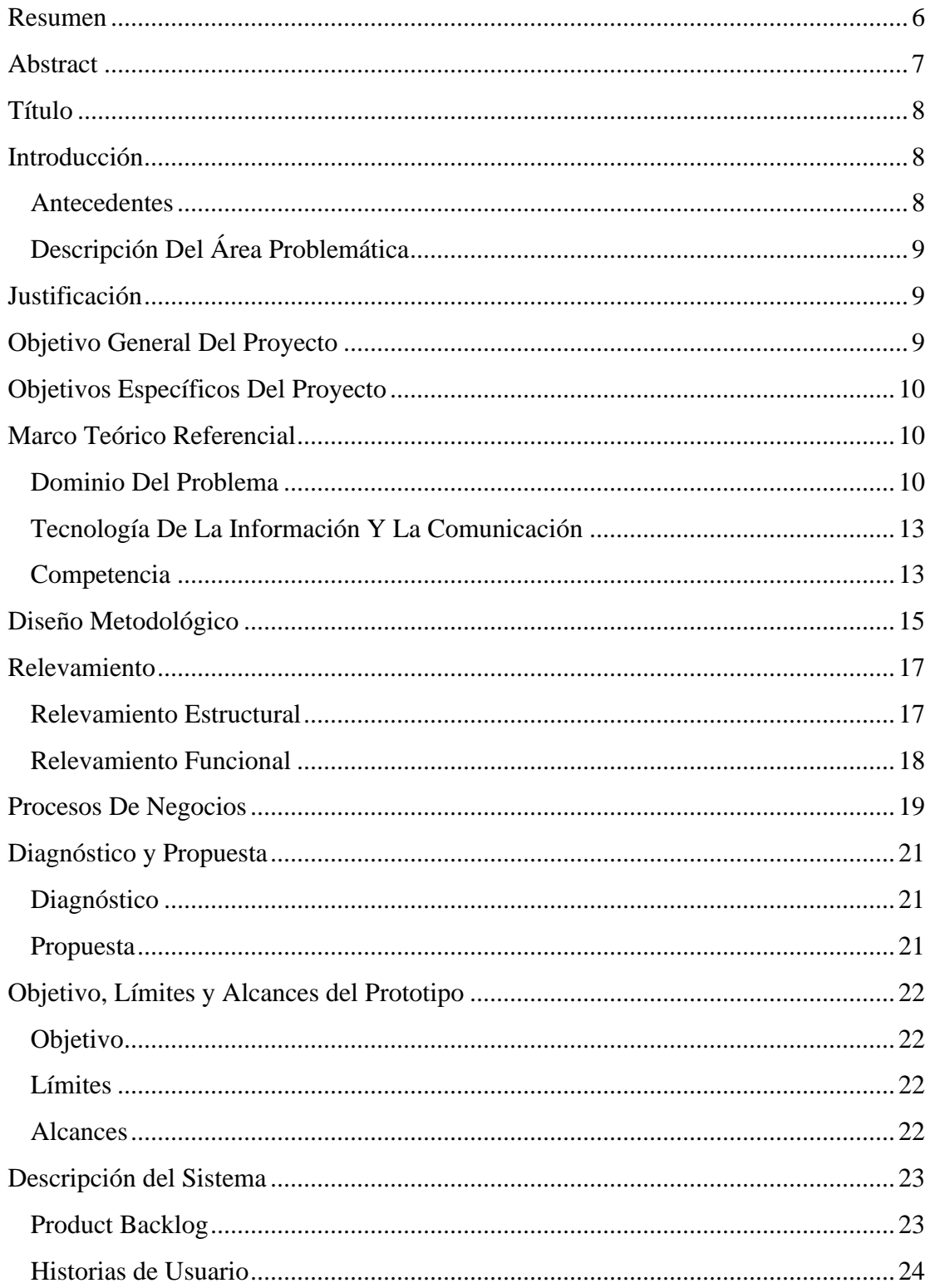

# Índice

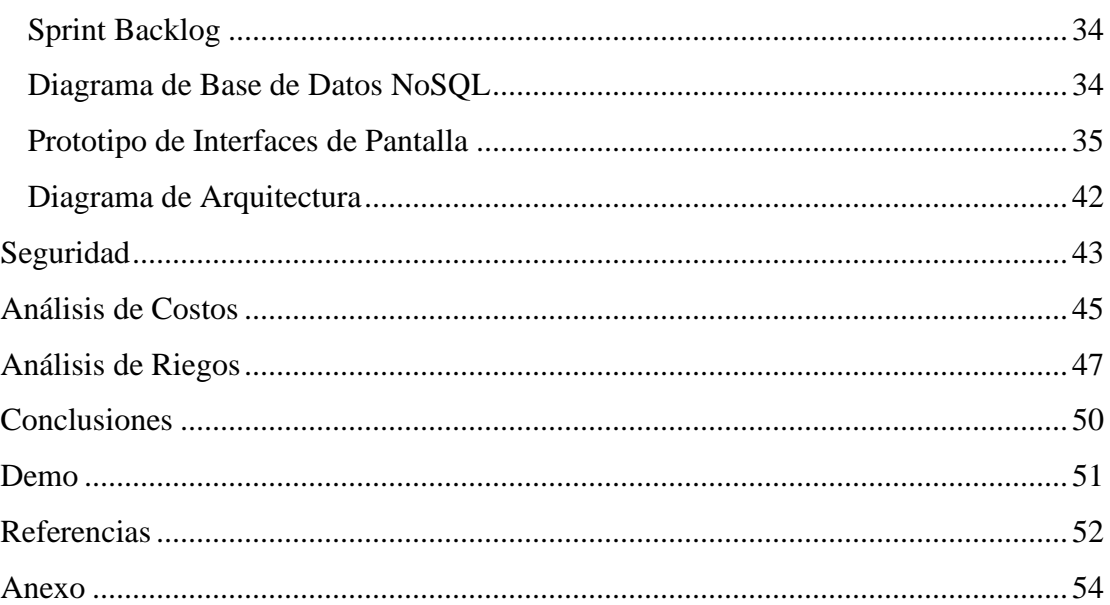

# **Ilustraciones**

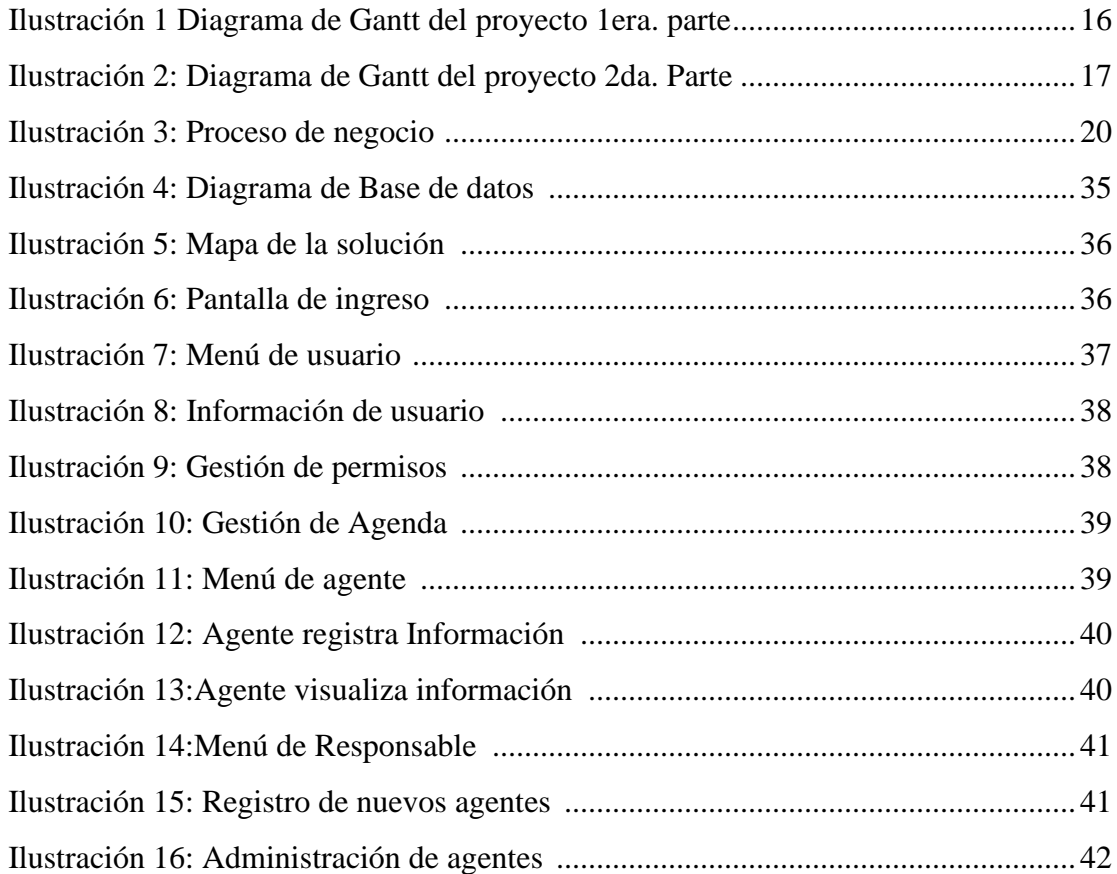

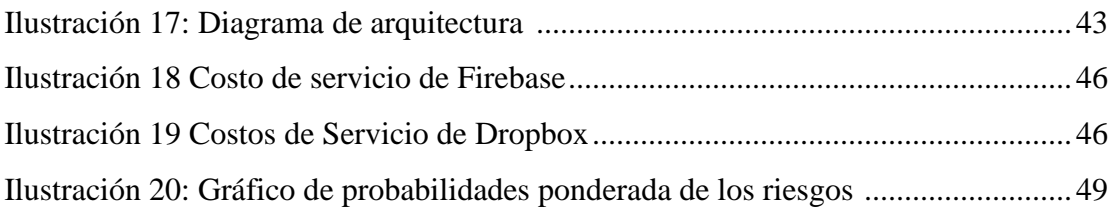

# **Tablas**

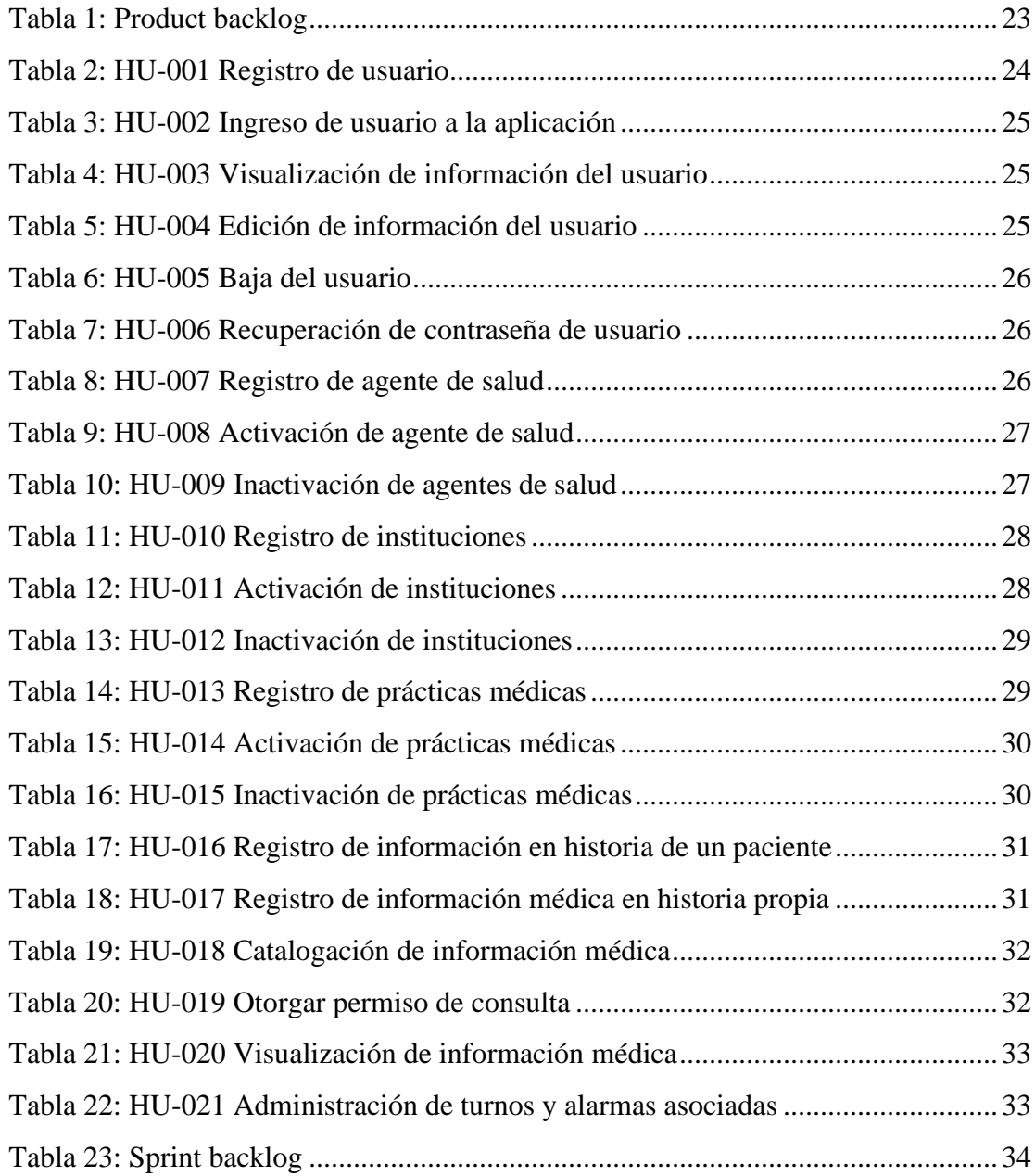

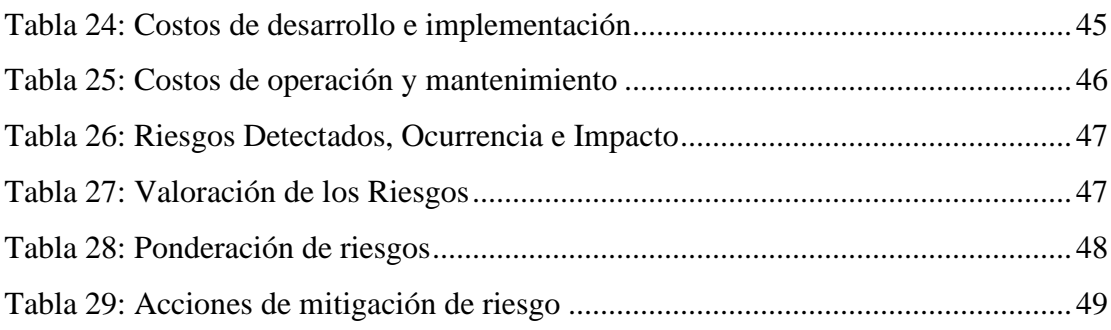

#### **Resumen**

<span id="page-5-0"></span>Nuestro país se enfrenta, desde hace años, a una de sus peores crisis económicas. El sistema de salud no solo no es ajeno a esta crisis, sino que es una de sus mayores víctimas. Las prácticas diagnósticas, como radiografías o análisis de laboratorio, insumen gran parte del escaso presupuesto nacional en salud.

Tanto en el ámbito público como en el privado se desperdician recurso por falta de políticas concretas que promuevan el uso de las tecnologías disponibles.

La existencia de un marco legal adecuado es una condición necesaria pero insuficiente ya que, en la práctica, no reporta ningún beneficio tangible.

Con el propósito de brindar una solución a lo descripto se plantea la creación de una plataforma de bajo costo en la que cada uno de los ciudadanos pueda guardar digitalmente la documentación, a la que pueda acceder, desde cualquier dispositivo conectado a la web, para compartir dicha información, disminuyendo sustancialmente el manejo de legajos físicos.

Este proyecto pretende contribuir al ahorro de recursos del sistema de salud permitiendo reducir significativamente los gastos que implican la realización, impresión, distribución y guarda de la documentación médica.

Palabras claves: Historia clínica digital, sistema de salud, ahorro.

### **Abstract**

<span id="page-6-0"></span>Our country has been facing, for years, one of its worst economic crises. Not only is the health system no stranger to this crisis, but it is one of its greatest victims.

Diagnostic practices, such as X-rays or laboratory tests, consume a large part of the scarce national health budget.

Both in the public and private spheres, resources are wasted due to the lack of concrete policies that promote the use of available technologies.

The existence of an adequate legal framework is a necessary but insufficient condition since, in practice, it does not bring any tangible benefits.

In order to provide a solution to the described, the creation of a low-cost platform in which each citizen can digitally save the documentation is proposed, which can be accessed, from any device connected to the web, to share said information, substantially reducing the handling of physical files.

This project aims to contribute to the saving of health system resources by allowing a significant reduction in the expenses involved in the creation, printing, distribution and storage of medical documentation.

Keywords: Digital medical history, health system, savings.

#### **Título**

<span id="page-7-0"></span>Sistema de Registro de Información Médica.

#### **Introducción**

<span id="page-7-1"></span>El presente desarrollo aportó una solución que permite conservar y resguardar la información médica de cada usuario, brindando portabilidad y seguridad, contribuyendo, a la vez, al ahorro de recursos públicos y privados.

#### <span id="page-7-2"></span>*Antecedentes*

Durante años las historias clínicas fueron registradas en papel y escritas a mano por los agentes del sistema de salud. Desde hace algún tiempo se han implementado herramientas informáticas que facilitaron la gestión de la información en la relación médico-paciente, disminuyendo, cuando no eliminando, los grandes archivos manuales llenos de fichas que contenían los datos del paciente y su evolución médica.

Si bien las tradicionales historias clínicas están desapareciendo, dando lugar a modelos digitales, lo que no ha cambiado es que estas bitácoras reflejan una parte de la realidad de cada paciente ya que no se tienen en consideración ni estudios previos, ni observaciones realizadas por otros profesionales a lo largo de la vida de cada uno.

Por regla general, con el método tradicional o con el uso de herramientas modernas, la historia clínica de una persona inicia y finaliza en cada médico o, a lo sumo, en cada institución médica si es que ésta posee un registro centralizado.

En el último año se consumió en nuestro país, según se publica en el informe de Indicadores Básicos 2020 del Ministerio de Salud de la Nación (argentina.gob.ar, 2021), un aproximado del 9,5 % del PBI en Gastos relacionados a la Salud. Una importante proporción de este gasto correspondió a prácticas médicas tales como análisis, radiografías y otros estudios diagnósticos los que, en rara ocasión, son consultados nuevamente luego de su uso inicial. Esto ocurre, esencialmente por dos causas, porque los pacientes los descartan o, porque ante una nueva consulta médica, no se los presentan al profesional consultado. Esto conlleva la repetición de análisis y estudios.

A esto debe sumarse un importante número de prácticas realizadas ante casos de urgencia que podrían obviarse de existir un repositorio con información médica.

#### <span id="page-8-0"></span>*Descripción Del Área Problemática*

Los usuarios del sistema de salud necesitan conservar sistematizadamente la información médica que se produce luego de cada consulta, estudio realizado o práctica recibida, y compartirla con los profesionales de la salud cuando así se requiera.

### **Justificación**

<span id="page-8-1"></span>La implementación de la solución permitió la gestión integral de la información médica, disponibilizando un repositorio para la guarda sistematizada de la documentación médica personal, evitando la pérdida o deterioro de la información y el costo que implica su reconstrucción.

Adicionalmente permitió un importante ahorro en recursos que actualmente se destinan a la impresión, distribución y archivo de información clínica.

<span id="page-8-2"></span>Esta solución contribuyó con el 3er. objetivo de la Agenda de Desarrollo Sostenible que promueve la Organización de las Naciones Unidas, "Garantizar una vida sana y promover el bienestar para todos en todas las edades" (un.org, 2020).

### **Objetivo General Del Proyecto**

Desarrollar una plataforma que permita gestionar la guarda, administración, consulta e intercambio de la información médica personal.

# **Objetivos Específicos Del Proyecto**

<span id="page-9-0"></span>Recopilar información relativa a la actividad del sistema de salud.

Analizar la información obtenida para decidir la opción adecuada de diseño y construcción de la plataforma de información médica.

Diseñar y desarrollar la plataforma de información médica y las interfaces gráficas de usuario.

### **Marco Teórico Referencial**

#### <span id="page-9-2"></span><span id="page-9-1"></span>*Dominio Del Problema*

Para conocer el dominio del problema se requiere, previamente, abordar los siguientes conceptos.

Una Historia Clínica, según se define en al Artículo Nº 12 de la Ley 26.529 (DERECHOS DEL PACIENTE, HISTORIA CLINICA Y CONSENTIMIENTO INFORMADO), "Es el documento obligatorio cronológico, foliado y completo en el que conste toda actuación realizada al paciente por profesionales y auxiliares de la salud." [\(argentina.gob.ar,](https://www.argentina.gob.ar/justicia/derechofacil/aplicalaley/historia-clinica) 2021). En el Artículo Nº 17, de la mencionada Ley, se establece que "La historia clínica tiene carácter único dentro de cada establecimiento asistencial público o privado" [\(argentina.gob.ar,](https://www.argentina.gob.ar/justicia/derechofacil/aplicalaley/historia-clinica) 2009).

La misma norma, en su Artículo Nº 14, establece que "El paciente es el titular de la historia clínica" [\(argentina.gob.ar,](https://www.argentina.gob.ar/justicia/derechofacil/aplicalaley/historia-clinica) 2009), y continua "A su simple requerimiento debe suministrársele copia de la misma, autenticada por autoridad competente de la institución asistencial" [\(argentina.gob.ar,](https://www.argentina.gob.ar/justicia/derechofacil/aplicalaley/historia-clinica) 2009).

Por último, en su Artículo Nº 13, establece que:

El contenido de la historia clínica, puede confeccionarse en soporte magnético siempre que se arbitren todos los medios que aseguren la preservación de su integridad, autenticidad, inalterabilidad, perdurabilidad y recuperabilidad de los datos contenidos en la misma en tiempo y forma. A tal fin, debe adoptarse el uso de accesos restringidos con claves de identificación, medios no reescribibles de almacenamiento, control de modificación de campos o cualquier otra técnica idónea para asegurar su integridad. [\(argentina.gob.ar,](https://www.argentina.gob.ar/justicia/derechofacil/aplicalaley/historia-clinica) 2009).

Por lo expuesto es claro que nuestro país cuenta con un marco legal que permite el desarrollo de un modelo tecnológico para el tratamiento de la información médica.

En este sentido se destaca lo realizado por la Provincia de Santa Fe, la que, mediante la Ley Provincial Nº 13.956 del 28 de noviembre del 2019, creó el SISTEMA PROVINCIAL DE HISTORIA CLÍNICA ELECTRÓNICA. Esta norma, si bien se ampara en la Ley Nacional Nº 26.529, va más allá y establece, en su Artículo Nº 1 que su objeto es:

> La presente ley tiene por objeto la organización e integración de la información sanitaria de las personas que reciben atención en la Provincia, regulando su funcionamiento y estableciendo los principios generales que deben regir su instrumentación, así como los parámetros para la confección de la historia clínica electrónica y de gestión de la información mediante el uso de tecnologías apropiadas, con el propósito de mejorar la eficiencia del sistema de salud en toda la Provincia. (santafe.gob.ar, 2019).

Existen, además, otras consideraciones legales que deben ser tenidas en cuenta:

- En relación con la inviolabilidad de las historias clínicas, y remitiéndonos a la ya mencionada Ley 26.529, encontramos que en su Artículo Nº 18 se establece que "La historia clínica es inviolable. Los establecimientos asistenciales públicos o privados y los profesionales de la salud, en su calidad de titulares de consultorios privados, tienen a su cargo su guarda y custodia, asumiendo el carácter de depositarios de aquélla, y debiendo instrumentar los medios y recursos necesarios a fin de evitar el acceso a la información contenida en ella por personas no autorizadas." [\(argentina.gob.ar,](https://www.argentina.gob.ar/justicia/derechofacil/aplicalaley/historia-clinica) 2009).
- En relación con la Protección de los datos personales, la Ley 25.326 establece, entre otras cosas, que son "Datos sensibles: Datos personales que revelan origen racial y étnico, opiniones políticas, convicciones religiosas, filosóficas o morales, afiliación sindical e información referente a la salud o a la vida sexual." [\(servicios.infoleg.gob.ar,](http://servicios.infoleg.gob.ar/infolegInternet/anexos/60000-64999/64790/norma.htm) 2000).
- En relación con la Titularidad de los Datos, esta misma norma, en concordancia con la Ley 26.529, establece que el "Titular de los datos: Toda persona física o persona de existencia ideal con domicilio legal o delegaciones o sucursales en el país, cuyos datos sean objeto del tratamiento al que se refiere la presente ley." [\(servicios.infoleg.gob.ar,](http://servicios.infoleg.gob.ar/infolegInternet/anexos/60000-64999/64790/norma.htm) 2009).
- En relación con la confidencialidad de los datos, en el Artículo Nº 10 de la Ley 25.529 se establece que:

"El responsable y las personas que intervengan en cualquier fase del tratamiento de datos personales están obligados al secreto profesional respecto de los mismos. Tal obligación subsistirá aun después de finalizada su relación con el titular del archivo de datos." [\(servicios.infoleg.gob.ar,](http://servicios.infoleg.gob.ar/infolegInternet/anexos/60000-64999/64790/norma.htm) 2009).

• En relación con el derecho al olvido en el Artículo Nº 16 de la Ley 25.326 se establece que "Toda persona tiene derecho a que sean rectificados,

actualizados y, cuando corresponda, suprimidos o sometidos a confidencialidad los datos personales de los que sea titular, que estén incluidos en un banco de datos." [\(servicios.infoleg.gob.ar,](http://servicios.infoleg.gob.ar/infolegInternet/anexos/60000-64999/64790/norma.htm) 2000).

<span id="page-12-0"></span>*Tecnología De La Información Y La Comunicación*

Se describen, a continuación, las tecnologías requeridas para el desarrollo del proyecto:

- Lenguaje: JavaScript, desarrollado por Brendan Eich, para Nestcape Communications Corporation, y lanzado el 4 de diciembre de 1995. Se caracteriza por ser un lenguaje de programación interpretado, orientado a objetos, basado en prototipos, imperativo y dinámico, con una amplia difusión en el mercado gracias a su compatibilidad en diversos entornos. Una de sus principales ventajas es que todos los navegadores web modernos interpretan correctamente el código embebido en las páginas.
- Editor de código: Visual Studio Code, desarrollado por Microsoft y disponible oficialmente desde el 14 de abril de 2016. Es un editor que incluye herramientas que facilitan el desarrollo de aplicaciones.
- Administración de usuarios, hosting y bases de datos: Firebase, disponible desde 2011 y adquirida por Google en 2014, es una plataforma para el desarrollo de aplicaciones móviles que ofrece servicios de autenticación, de base de datos y almacenamiento de datos, imágenes, audio y video.

#### <span id="page-12-1"></span>*Competencia*

Como ya se mencionó, existen diversos sistemas de gestión hospitalaria que, entre otras funcionalidades, ofrecen módulos específicos para el tratamiento de las historias clínicas de sus pacientes.

Estas plataformas, si bien ofrecen un servicio con características similares a las requeridas, se encuentran direccionadas a la gestión propia de las instituciones médicas o de los profesionales de la salud y no contemplan la posibilidad de integrar la información que gestionan en un servicio que privilegie al paciente dándole la potestad sobre su propia historia.

Entre ellas podemos mencionar a:

- Geclisa, de la firma Macena con sede en la ciudad de Córdoba (Arg), es una suite para la gestión de clínicas, sanatorios y hospitales, que cuenta con módulos de gestión de turnos, admisión de pacientes, gestión de quirófanos, farmacia y laboratorio, e historia clínica entre otras soluciones. Uno de sus módulos es el Portal del Paciente, desde el que estos pueden acceder a los informes de laboratorio o de diagnóstico por imagen y a la historia clínica generada en la institución (www.geclisa.com)
- CliniC-ClouD, de la firma Ingeniesia Desarrollo Cloud, S.L. de España, es un servicio en la Nube que ofrece módulos de agenda, administración, gestión empresarial y marketing entre otras soluciones. Incluye un módulo para el tratamiento de historias clínicas. (clinic-cloud.com)
- Philips Tasy EMR (Electronical Medical Record), de la firma Philips, con casa matriz en Amsterdam, Países Bajos. Según se publica en su sitio, "es una solución completa de informática en salud que incorpora todas las áreas de la institución prestadora de servicios de salud, conectando los puntos de atención de los pacientes y optimizando los procesos. Evita desperdicios y reprocesos, y aumenta la productividad, independiente del tamaño del prestador y de la complejidad de sus procesos." Y continua "Philips TASY EMR se adapta a las más variadas realidades de prestadores: hospitales, clínicas, bancos de sangre, prestadores de home care, entre otros." (philips.com.ar). Esta es una de las compañías más grande y con mayor prestigio del mundo. Su solución, como las anteriores, incluye herramientas de gestión integral para instituciones médicas pero no responde a las necesidades de los pacientes.

#### **Diseño Metodológico**

<span id="page-14-0"></span>En cuanto a las metodologías de desarrollo se utilizó la metodología ágil Scrum que consiste en un conjunto de prácticas y roles que permiten el trabajo de entregas incrementales de un producto.

Los procesos de esta metodología de desarrollo implican la consecución de las siguientes etapas:

- Definición del listado de requisitos, durante la que se relevan los objetivos y las necesidades del proyecto y se prioriza.
- Planificación, en la que se realiza la estimación de tiempos y esfuerzos requerida.
- Reunión de seguimiento, en la que, diariamente, se miden los avances, se los planifica el trabajo inmediato y se presentan los problemas o dudas que hubieran surgido.
- Reunión de revisión del Sprint, en la que se presentan al cliente los avances logrados y se verifica la alineación con los objetivos.
- Reunión retrospectiva, en la que el equipo de desarrollo realiza una autoevaluación de su gestión.

El proyecto fue desarrollado en lenguaje JavaScript utilizando la suite de desarrollo Visual Studio Code. Para su proceso y almacenamiento se utilizan los servicios de Firebase.

Entre las técnicas de investigación utilizada se encuentran la observación, la consulta de fuentes oficiales relacionadas con la salud pública, la consulta de bibliografía y documentos publicados sobre la materia y entrevistas a profesionales de la salud y a pacientes incluidas en el Anexo I.

A continuación se presenta el diagrama con la planificación realizada para el seguimiento del proyecto.

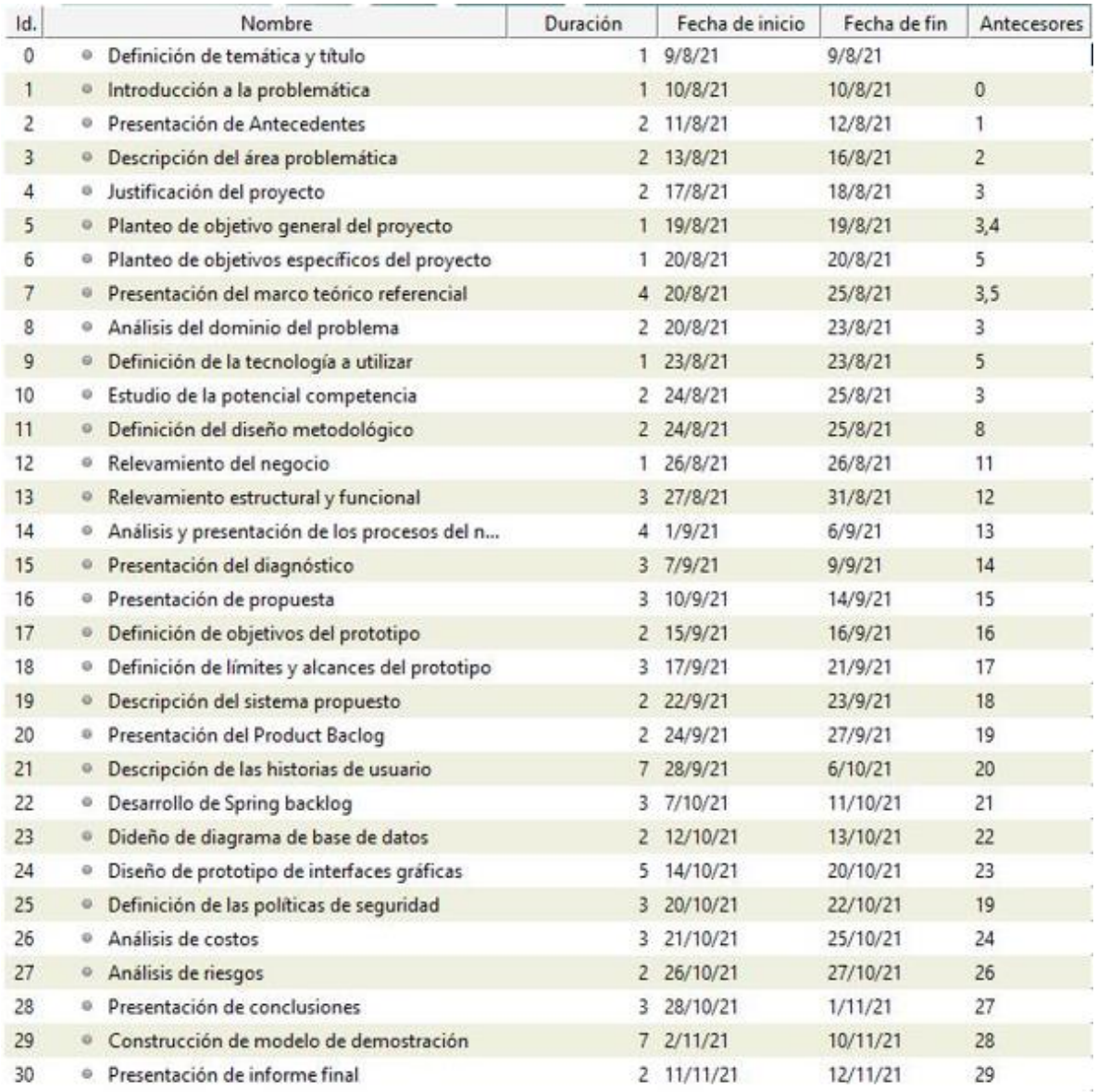

<span id="page-15-0"></span>Ilustración 1 Diagrama de Gantt del proyecto 1era. parte

| agosto | septiembre                                    | octubre                                               | noviembre                                  | diciembre                              |
|--------|-----------------------------------------------|-------------------------------------------------------|--------------------------------------------|----------------------------------------|
|        | <b>h</b> Definición de temática y título      |                                                       |                                            |                                        |
|        | <b>h</b> Introducción a la problemática       |                                                       |                                            |                                        |
|        | Presentación de Antecedentes                  |                                                       |                                            |                                        |
|        | <b>Pescripción del área problemática</b>      |                                                       |                                            |                                        |
|        | Justificación del proyecto                    |                                                       |                                            |                                        |
|        | Pianteo de objetivo general del proyecto      |                                                       |                                            |                                        |
|        | Planteo de objetivos específicos del proyecto |                                                       |                                            |                                        |
|        | Presentación del marco teórico referencial    |                                                       |                                            |                                        |
|        | Análisis del dominio del problema             |                                                       |                                            |                                        |
|        | Definición de la tecnología a utilizar        |                                                       |                                            |                                        |
|        | Estudio de la potencial competencia           |                                                       |                                            |                                        |
|        | h Definición del diseño metodológico          |                                                       |                                            |                                        |
|        | <b>h</b> Relevamiento del negocio             |                                                       |                                            |                                        |
|        | $h$ Relevamiento estructural y funcional      |                                                       |                                            |                                        |
|        |                                               | h Análisis y presentación de los procesos del negocio |                                            |                                        |
|        |                                               | Presentación del diagnóstico                          |                                            |                                        |
|        |                                               | Presentación de propuesta                             |                                            |                                        |
|        |                                               | h Definición de objetivos del prototipo               |                                            |                                        |
|        |                                               | Definición de límites y alcances del prototipo        |                                            |                                        |
|        |                                               | <b>Descripción del sistema propuesto</b>              |                                            |                                        |
|        |                                               | Presentación del Product Baclog                       |                                            |                                        |
|        |                                               |                                                       | h Descripción de las historias de usuario  |                                        |
|        |                                               |                                                       | <b>h</b> Desamollo de Spring backlog       |                                        |
|        |                                               |                                                       | h Dideño de diagrama de base de datos      |                                        |
|        |                                               |                                                       | Diseño de prototipo de interfaces gráficas |                                        |
|        |                                               |                                                       | Definición de las políticas de seguridad   |                                        |
|        |                                               |                                                       | Análisis de costos                         |                                        |
|        |                                               |                                                       | h Análisis de riesgos                      |                                        |
|        |                                               |                                                       | 1 Presentación de conclusiones             |                                        |
|        |                                               |                                                       |                                            | Construcción de modelo de demostración |
|        |                                               |                                                       |                                            | Presentación de informe final          |

<span id="page-16-2"></span>Ilustración 2: Diagrama de Gantt del proyecto 2da. Parte (Fuente: elaboración propia.)

# **Relevamiento**

<span id="page-16-1"></span><span id="page-16-0"></span>*Relevamiento Estructural*

Por tratarse de un desarrollo genérico destinado a usuarios finales, que no pertenecen a una organización determinada, el relevamiento fue realizado sobre una organización modelada.

De todas maneras, y para una mejor comprensión de la problemática, se realizó un relevamiento sobre el actual sistema de salud que nos permitió entender las particularidades a tener en cuenta.

#### <span id="page-17-0"></span>*Relevamiento Funcional*

El relevamiento realizado permite conocer quienes son los participantes de este ecosistema y como se vinculan entre sí.

**Instituciones médicas**, de gestión pública a privada, tales como sanatorios, hospitales o clínicas.

**Profesionales**, son quienes realizan la atención de los pacientes, en sus propios consultorios o como empleados de las instituciones médicas.

**Laboratorios y otras instituciones de diagnóstico**, son auxiliares de la práctica médica.

**Paciente**, es quién requiere ser atendido en una institución, en el consultorio de un profesional o en un laboratorio de análisis.

**Información médica**, es un dato relevante, producto de la consulta que un paciente hace a un profesional, o un resultado de un estudio o de un análisis que emite un laboratorio luego de una práctica diagnóstica.

Los tres primeros mencionados forman parte de lo que se conoce como agentes del sistema de salud.

A continuación se mencionan los procesos relevados.

Proceso: Consulta médica Roles: Médico (M) – Paciente (P) Pasos: El Paciente realiza una consulta al Médico. Durante la entrevista, el Médico confecciona una historia clínica del Paciente o actualiza una ya existente. Si estima conveniente el Médico puede emitir una orden médica en la que indica al Paciente un estudio o análisis.

Proceso: Realización de estudios y análisis

Roles: Paciente (P) – Laboratorio (L)

Pasos: El Paciente concurre al Laboratorio con la orden médica. El Laboratorio realiza el estudio indicado y devuelve al Paciente el resultado. El resultado puede entregarse en papel u otro medio físico (DVD, Placas, etc) o bien brindarse un vínculo para que el Paciente lo descargue del sitio web del Laboratorio.

Proceso: Nueva consulta médica

Roles: Médico (M) – Paciente (P)

Pasos: El Paciente entrega al Médico los resultados de los estudios realizados. El Médico actualiza la historia médica del Paciente y devuelve los resultados. Si estima conveniente el Médico puede emitir una orden médica en la que indica al Paciente un medicamento o un tratamiento específico.

Proceso: Guarda de información médica

Roles: Paciente (P)

<span id="page-18-0"></span>Pasos: el Paciente conserva los resultados de los estudios realizados y, si se le requirió al médico, una copia de la historia clínica. Cuando deba consular al mismo, o a otro médico, deberá concurrir con copia de los resultados previos.

### **Procesos De Negocios**

A continuación se expone un diagrama de flujo con el proceso de negocios modelado mediante la solución provista por la plataforma Draw.io (app.diagrams.net).

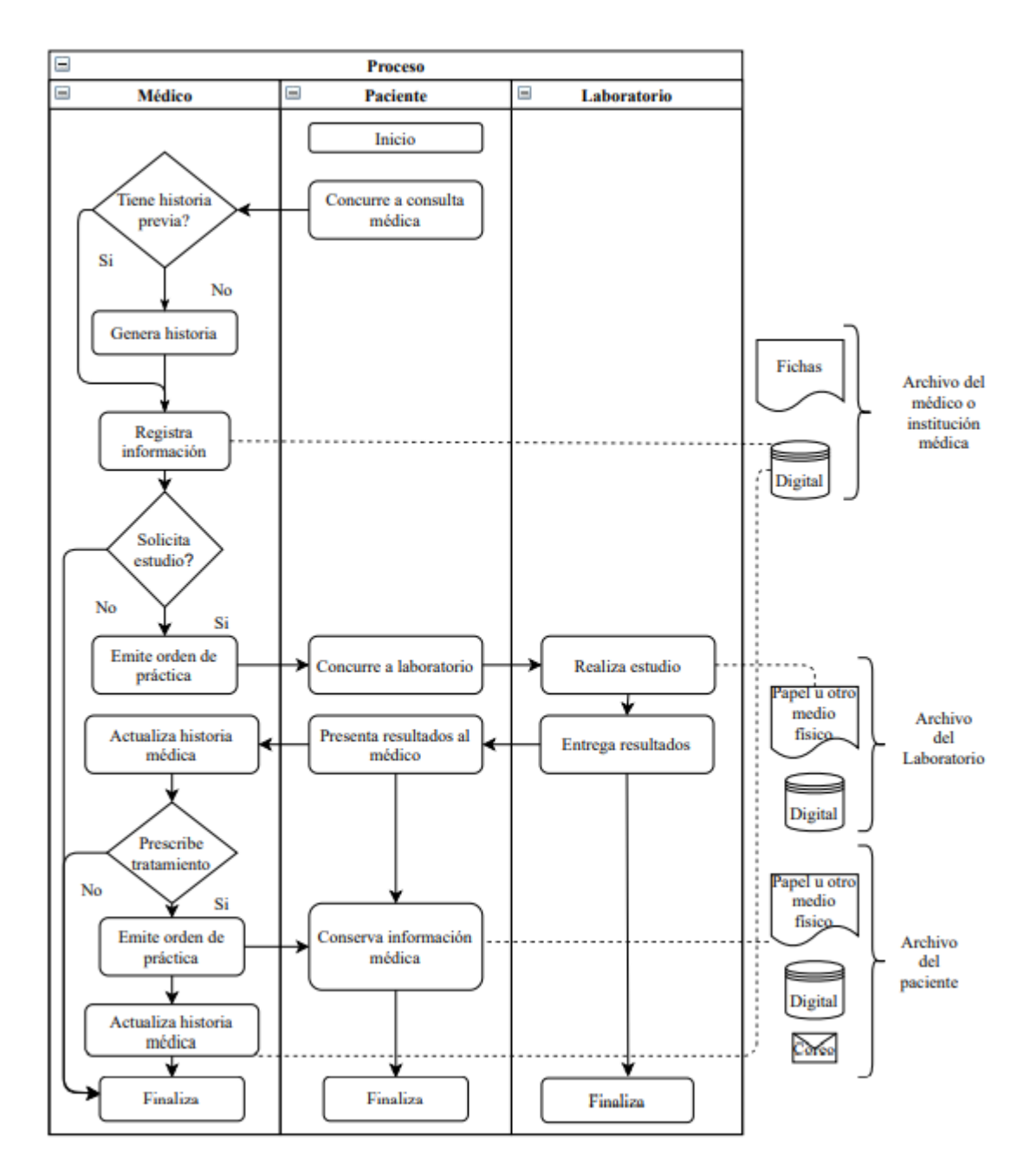

<span id="page-19-0"></span>Ilustración 3: Proceso de negocio (Fuente: elaboración propia.)

# **Diagnóstico y Propuesta**

<span id="page-20-0"></span>El relevamiento permitió realizar un diagnóstico sobre los procesos de negocios que se llevan a cabo y cuyo resultado es la generación de información médica relevante.

#### <span id="page-20-1"></span>*Diagnóstico*

A continuación se detallan los principales hallazgos.

#### Proceso: Consulta médica

Problema: Cuando el paciente concurre a una consulta médica se produce información que solo queda en los registros del profesional o la institución para la que el profesional trabaja.

Causas: El paciente no cuenta con la información médica personal debido a que, tanto el profesional, en su consulta privada, como las instituciones médicas, conservan la información en sus propios registros y de acuerdo a sus propios procedimientos.

Proceso: Realización de estudios o análisis

Problemas: Cuando un paciente concurre a realizarse un estudio recibe los resultados impresos o guardados en un medio digital y debe llevarlos personalmente al médico quien, luego de analizarlos, los devuelve al paciente para que este los guarde.

Causas: Las instituciones que realizan los análisis o estudios médicos depositan en cada paciente la responsabilidad sobre la documentación entregada.

#### <span id="page-20-2"></span>*Propuesta*

Se propuso el desarrollo de una plataforma que permitió sistematizar la guarda de la documentación médicas de los pacientes, permitiendo, mediante el otorgamiento de accesos limitados, compartir dicha información cuando la situación así lo requiera. El desarrollo contempla la necesidad de actualización de las bases de datos de agentes de la salud, por incorporaciones o bajas, las que deben ser aprobadas por los administradores de la herramienta. La información médica puede ser agregada a la historia médica mediante alguno de los métodos disponibles de reporte, QR, link o dirección de correo.

## **Objetivo, Límites y Alcances del Prototipo**

#### <span id="page-21-1"></span><span id="page-21-0"></span>*Objetivo*

Desarrollar una herramienta que administre la información médica de los usuarios registrados permitiéndoles compartirla con los agentes de la salud mediante accesos temporales restringidos.

#### <span id="page-21-2"></span>*Límites*

El prototipo comprende desde el ingreso de novedades en la historia médica de un usuario y la catalogación de la información ingresada, de parte del usuario, hasta la consulta de datos registrados de parte de un agente de salud.

#### <span id="page-21-3"></span>*Alcances*

En el prototipo se despliegan los siguientes procesos:

- Administración de usuarios
- Administración de agentes de la salud
- Registro de información médica en la historia del usuario
- Catalogación de la información registrada
- Administración de permisos temporales de consulta
- Registro de turnos médicos y programación de alertas asociadas.

# **Descripción del Sistema**

### <span id="page-22-1"></span><span id="page-22-0"></span>*Product Backlog*

A continuación se presenta el producto backlog incluyendo las historias de usuario comprendidas en el prototipo con su prioridad, el esfuerzo estimado (Puntos de historia) e interdependencia.

#### <span id="page-22-2"></span>Tabla 1: Product backlog

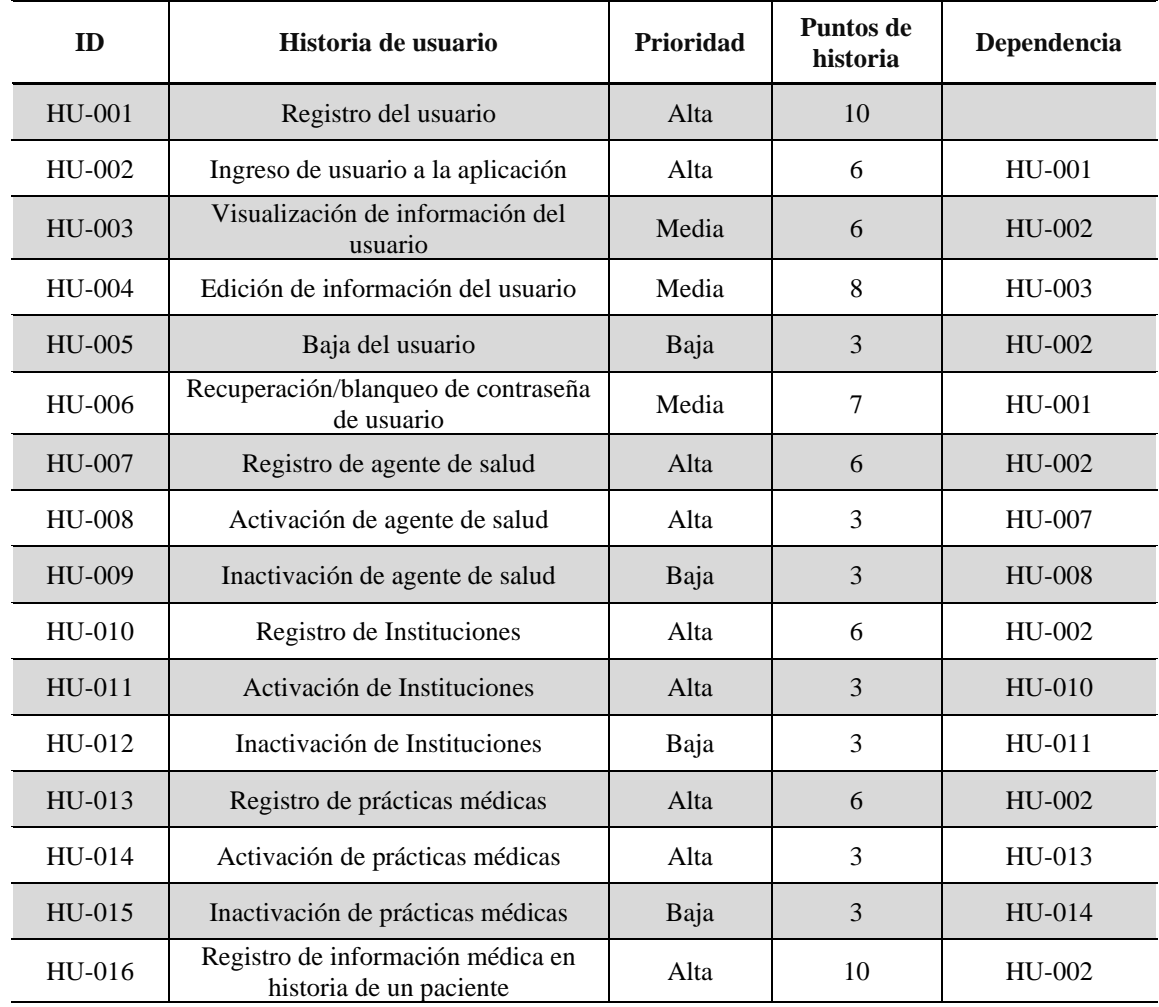

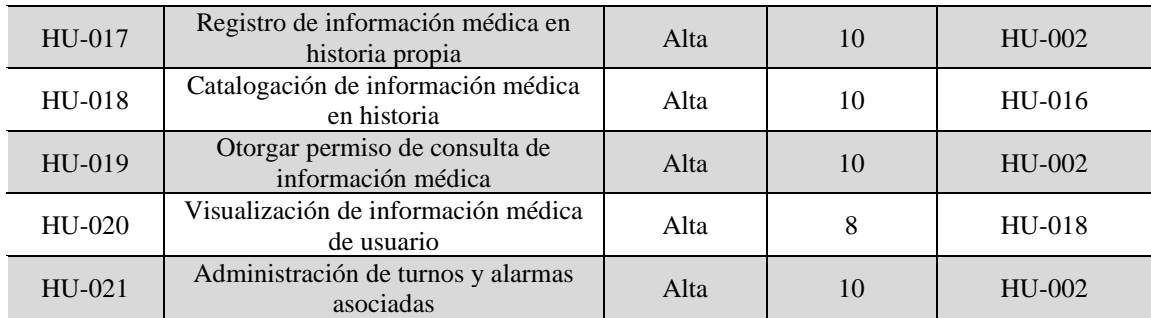

## <span id="page-23-0"></span>*Historias de Usuario*

Se describen, a continuación, las historias de usuario previamente definidas.

<span id="page-23-1"></span>Tabla 2: HU-001 Registro de usuario

| ID                         |           | <b>HU-001</b>                                                                                                    |                                                                                                    | <b>Nombre</b> | Registro del usuario         |    |  |
|----------------------------|-----------|----------------------------------------------------------------------------------------------------|----------------------------------------------------------------------------------------------------|---------------|------------------------------|----|--|
| Descripción                |           | Como usuario quiero registrarme para utilizar el sistema                                                                       |                                                                                                    |               |                              |    |  |
| Criterios de<br>aceptación |           | 1.                                                                                                    | Dado un correo electrónico que ya se encuentra registrado, cuando este sea<br>ingresado, entonces, el sistema emitirá un mensaje de error.                                              |               |                              |    |  |
|                            |           | 2.                                                                                                    | Dada una contraseña no alfanumérica y/o cuyo número de caracteres sea<br>inferior a 8, cuando esta sea ingresada, entonces, el sistema emitirá un<br>mensaje de error.                  |               |                              |    |  |
|                            |           | 3.                                                                                                    | Dado un campo incompleto, cuando el usuario intenta registrarse, entonces,<br>el sistema emitirá un mensaje informando los campos incompletos.                                          |               |                              |    |  |
|                            |           | 4.                                                                                                    | Dado un correo electrónico de una cuenta que haya sido dado de baja, cuando<br>el usuario se intente registrar, entonces se le preguntará si desea restaurar sus<br>datos.              |               |                              |    |  |
|                            |           | 5.                                                                                                    | Dados todos los campos completos correctamente y confirmados por el<br>usuario, entonces, el sistema enviará un mensaje al correo electrónico<br>informado con un código de activación. |               |                              |    |  |
|                            |           | 6.                                                                                                    | Dado el ingreso de un código de activación cuando el código es incorrecto,<br>entonces, el sistema emitirá un mensaje de error.                                                         |               |                              |    |  |
|                            |           | Dado el ingreso de un código de activación correcto, entonces, el sistema<br>7.<br>informará el registro correcto del usuario. |                                                                                                    |               |                              |    |  |
|                            | Prioridad | Alta                                                                                                    |                                                                                                    |               | Puntos de historia estimados | 10 |  |

<span id="page-24-0"></span>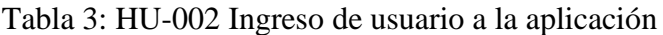

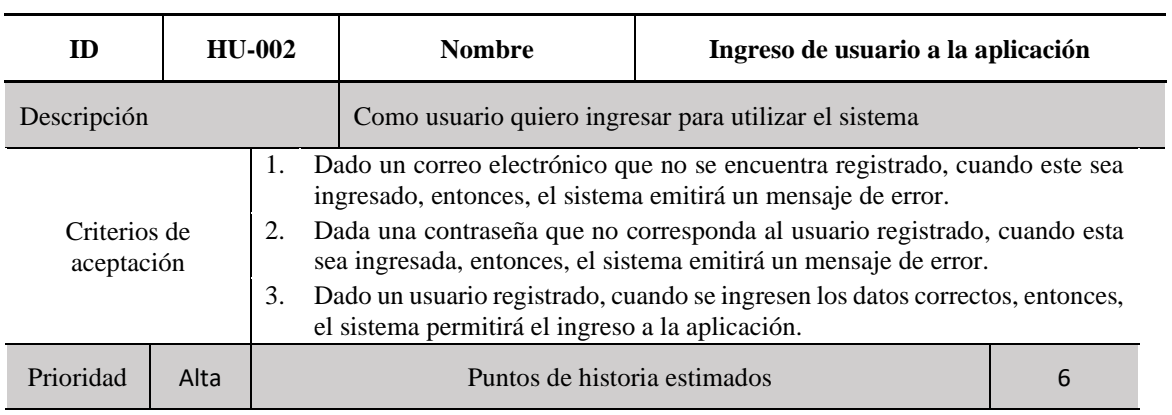

### <span id="page-24-1"></span>Tabla 4: HU-003 Visualización de información del usuario

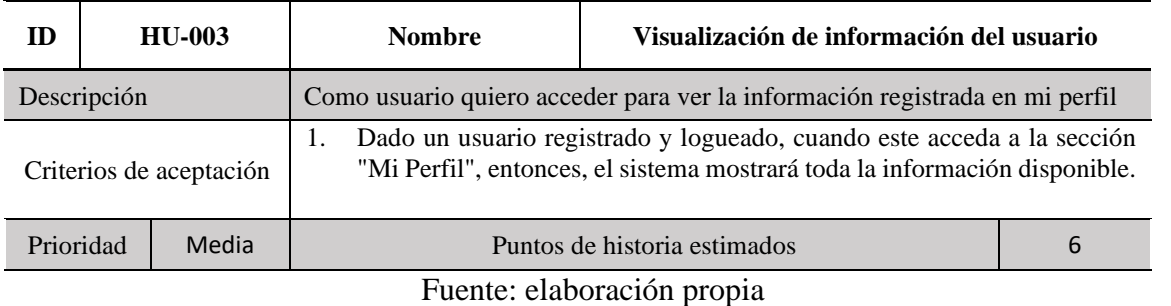

# <span id="page-24-2"></span>Tabla 5: HU-004 Edición de información del usuario

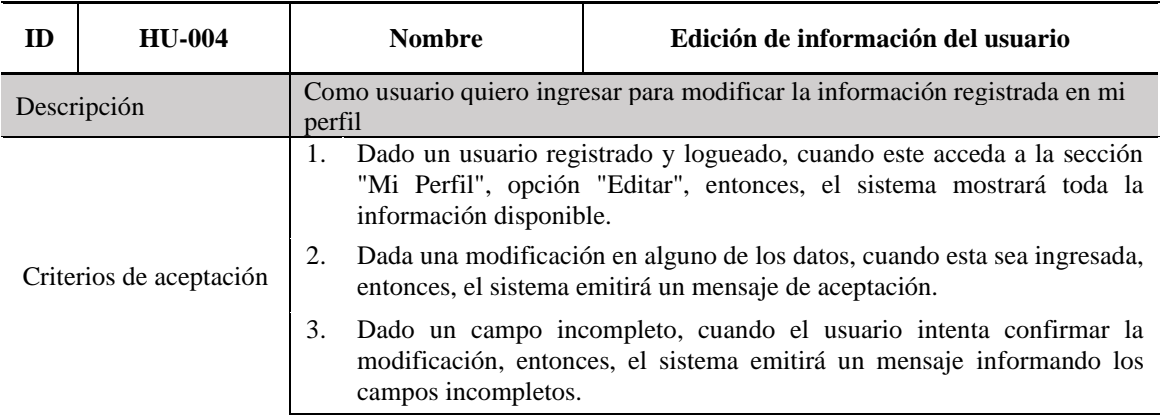

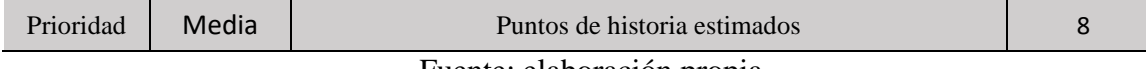

## <span id="page-25-0"></span>Tabla 6: HU-005 Baja del usuario

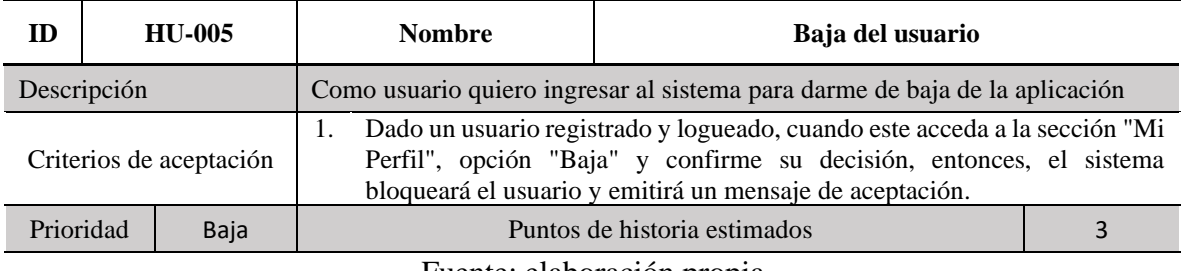

Fuente: elaboración propia

## <span id="page-25-1"></span>Tabla 7: HU-006 Recuperación de contraseña de usuario

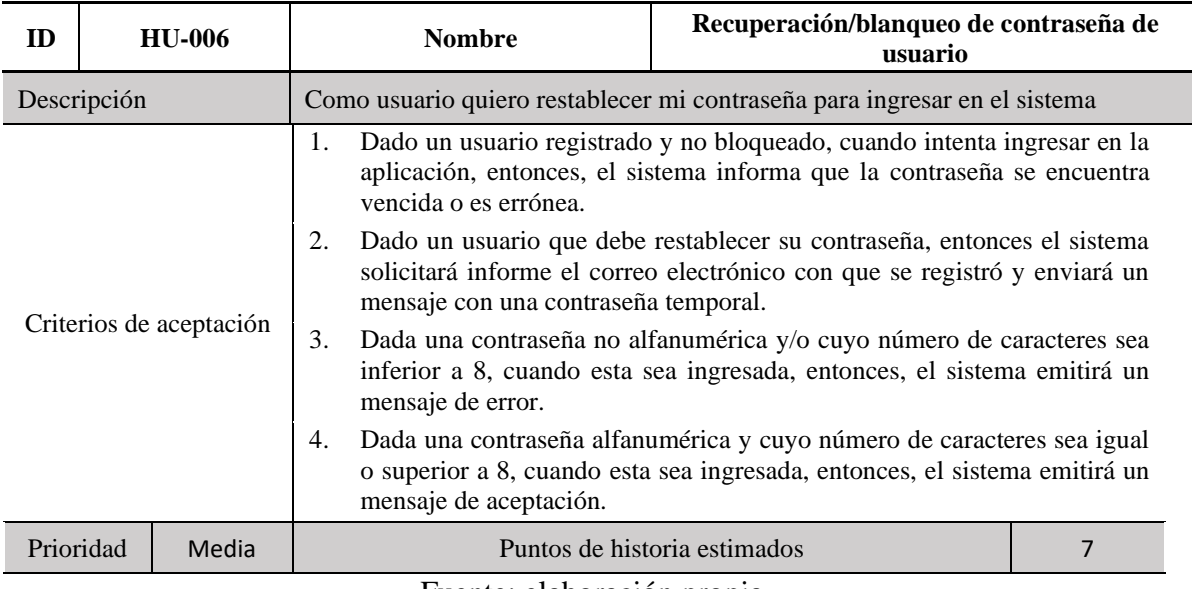

Fuente: elaboración propia

# <span id="page-25-2"></span>Tabla 8: HU-007 Registro de agente de salud

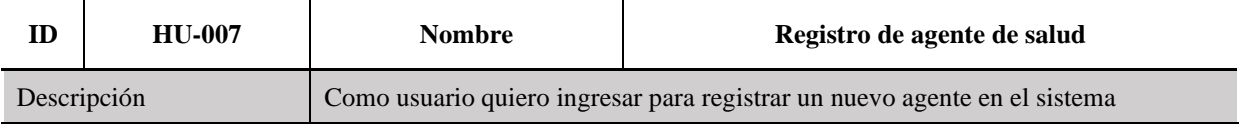

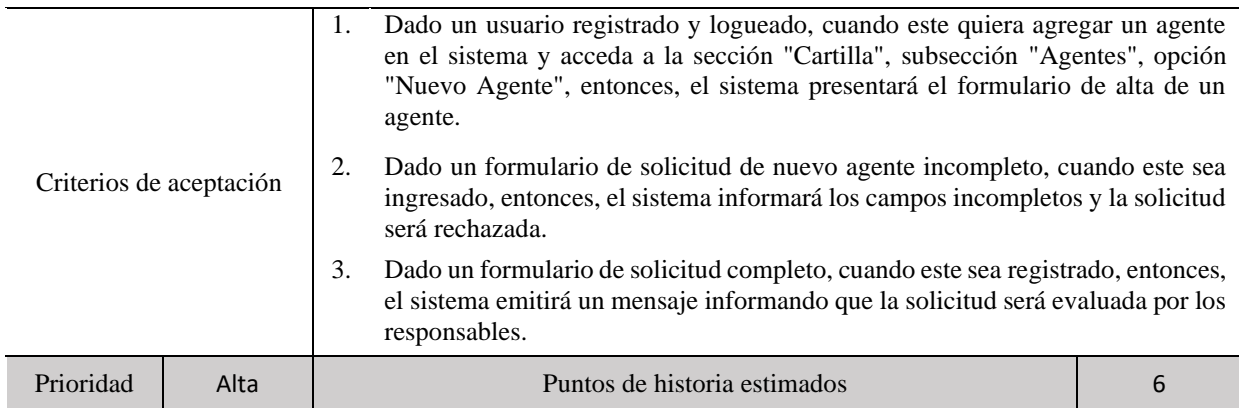

# <span id="page-26-0"></span>Tabla 9: HU-008 Activación de agente de salud

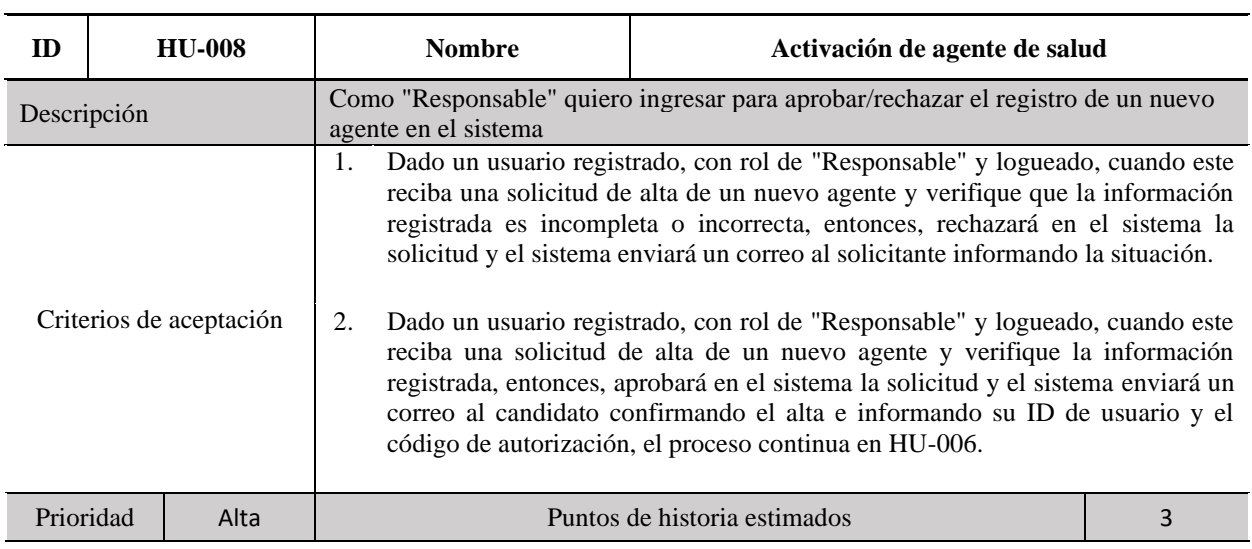

Fuente: elaboración propia

# <span id="page-26-1"></span>Tabla 10: HU-009 Inactivación de agentes de salud

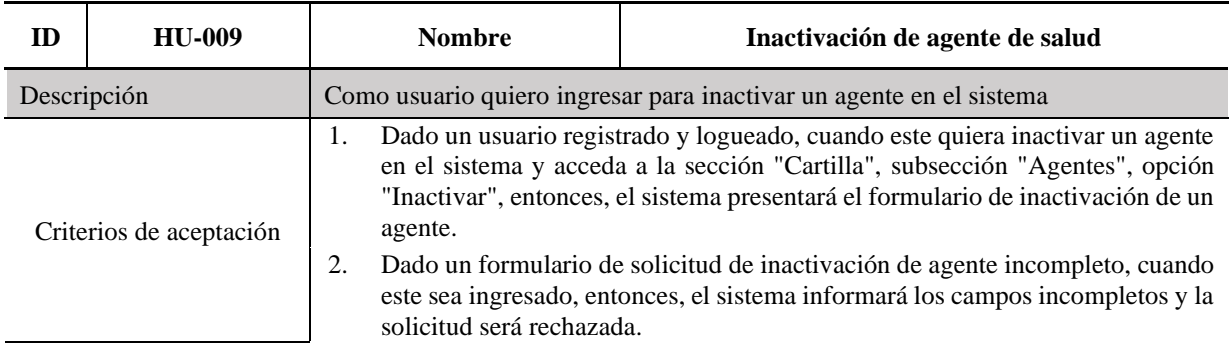

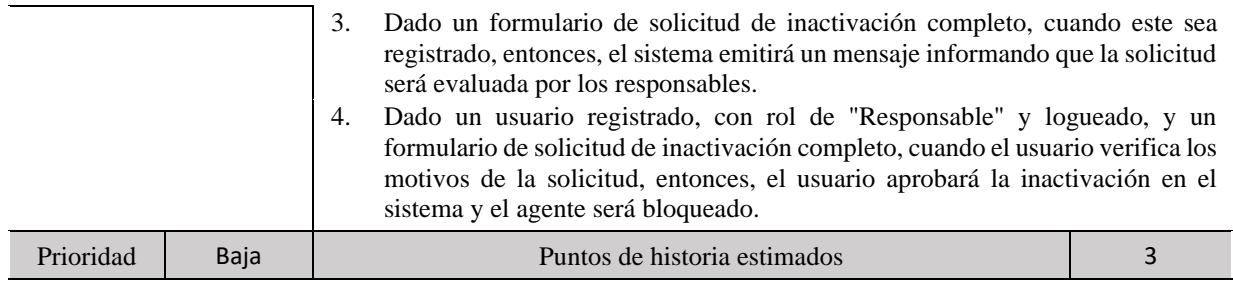

# <span id="page-27-0"></span>Tabla 11: HU-010 Registro de instituciones

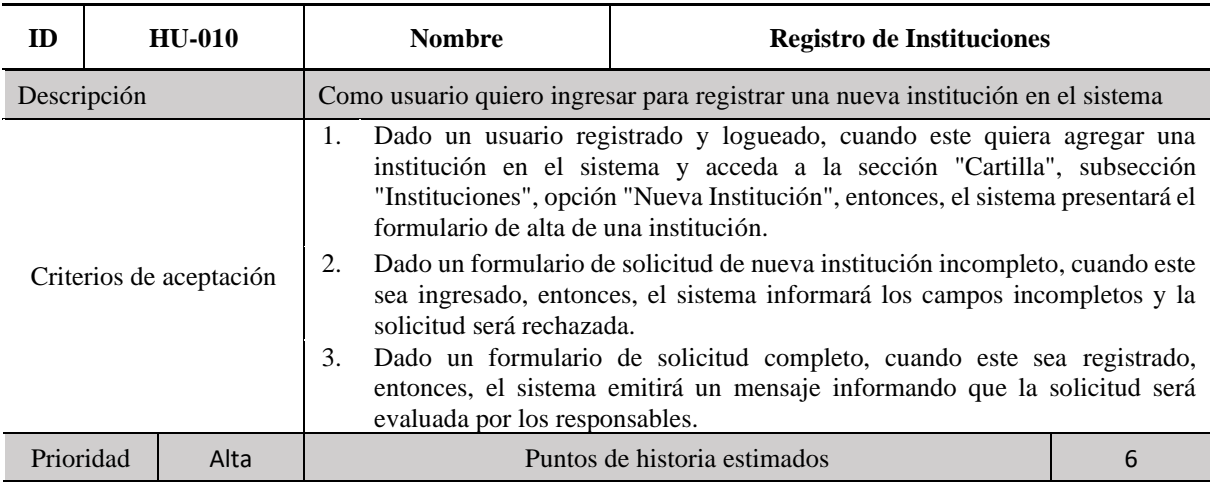

Fuente: elaboración propia

# <span id="page-27-1"></span>Tabla 12: HU-011 Activación de instituciones

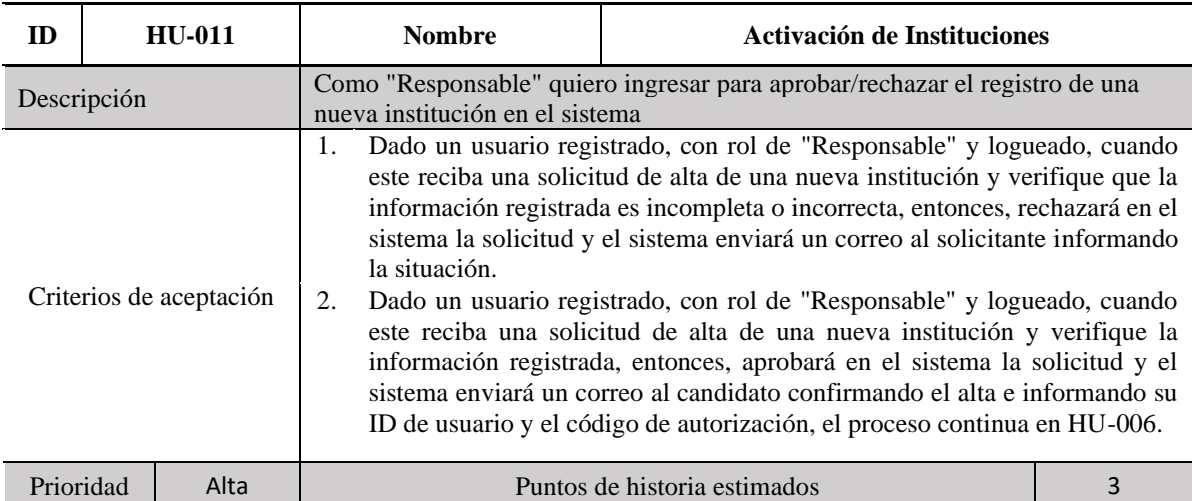

## <span id="page-28-0"></span>Tabla 13: HU-012 Inactivación de instituciones

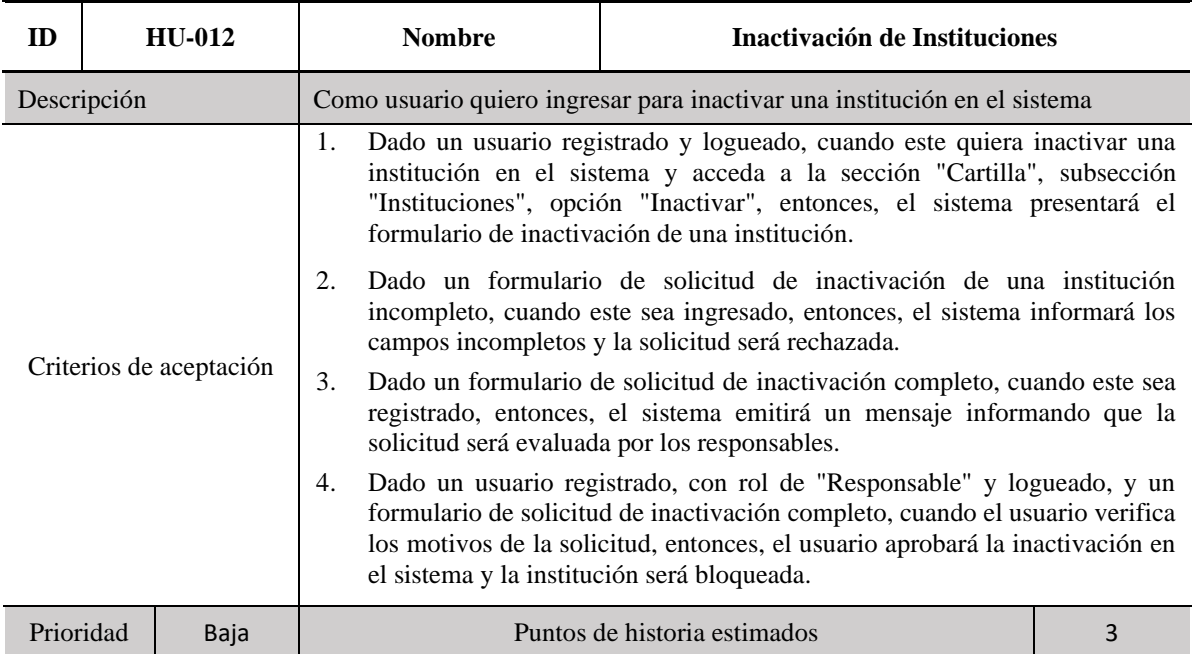

Fuente: elaboración propia

# <span id="page-28-1"></span>Tabla 14: HU-013 Registro de prácticas médicas

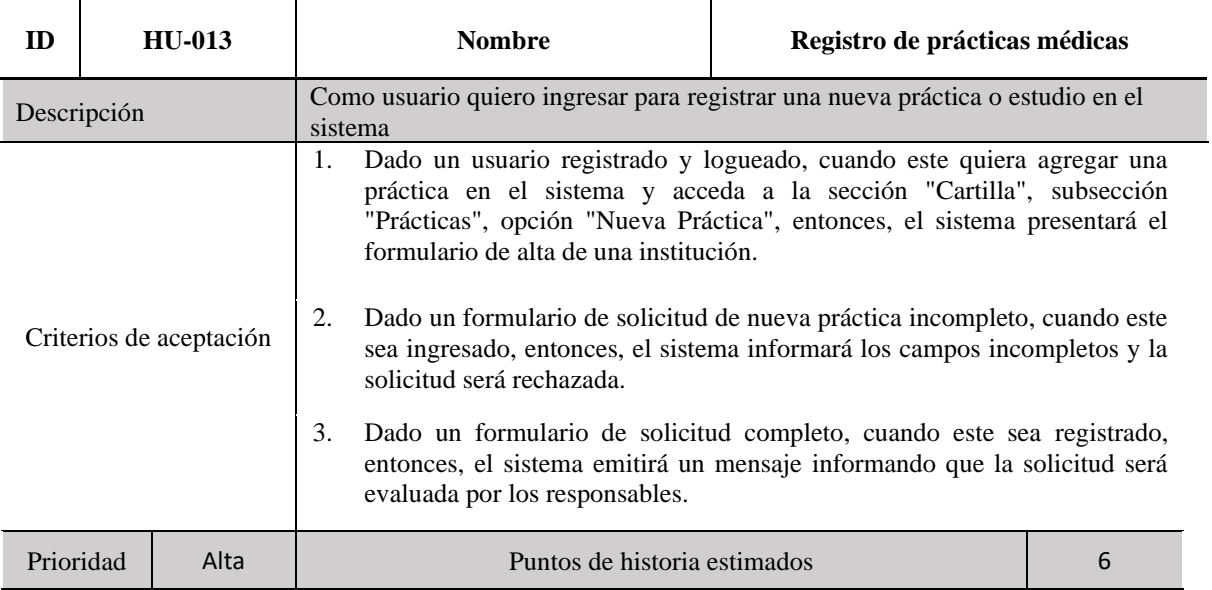

# <span id="page-29-0"></span>Tabla 15: HU-014 Activación de prácticas médicas

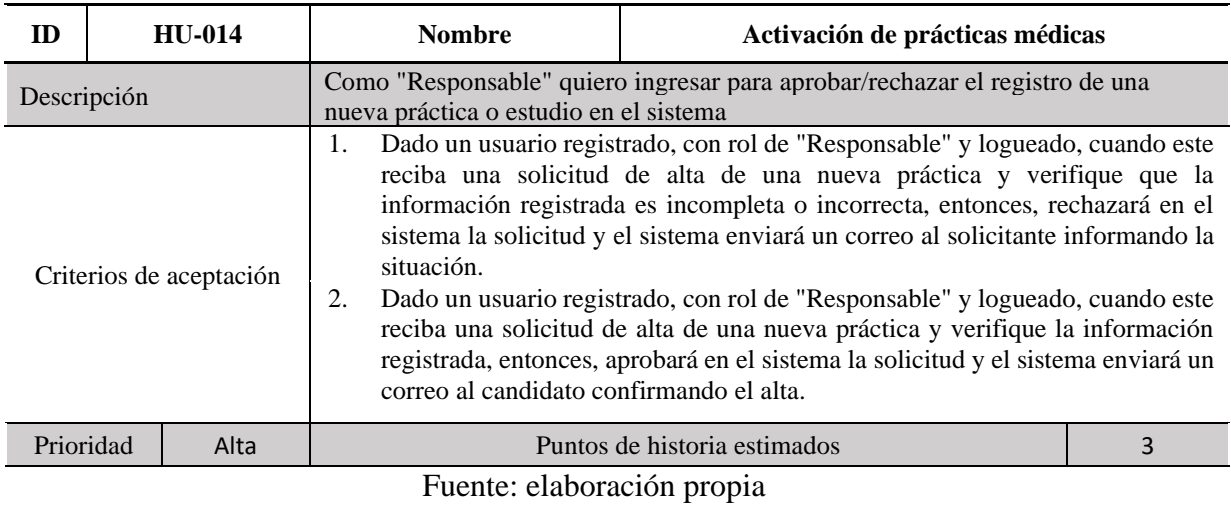

# <span id="page-29-1"></span>Tabla 16: HU-015 Inactivación de prácticas médicas

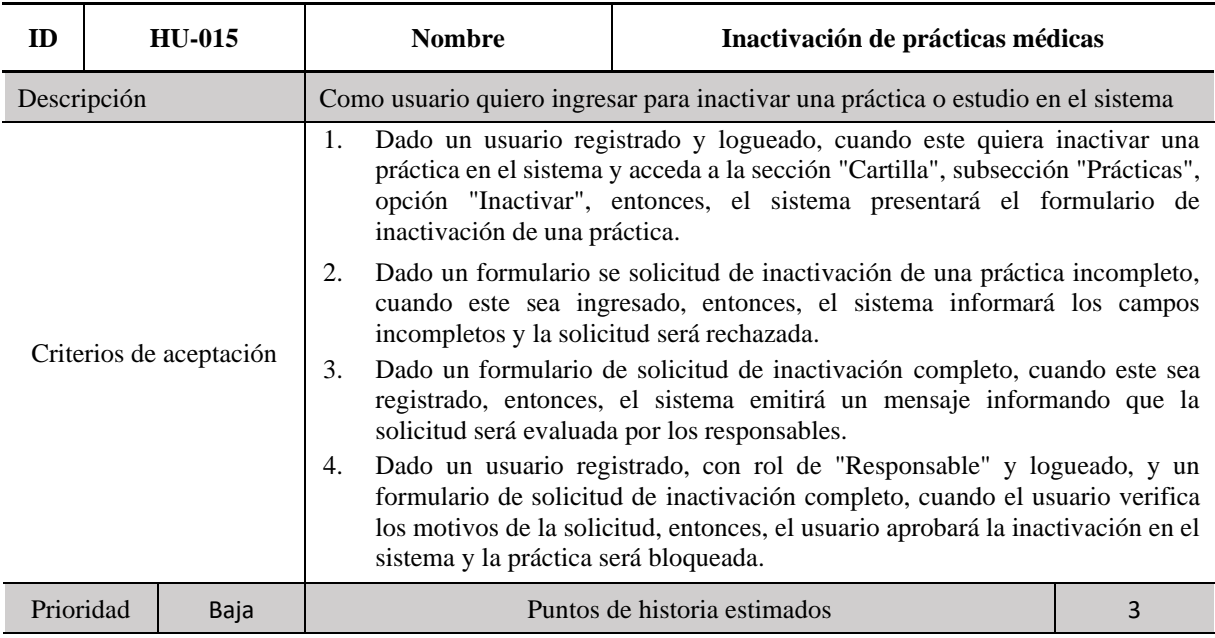

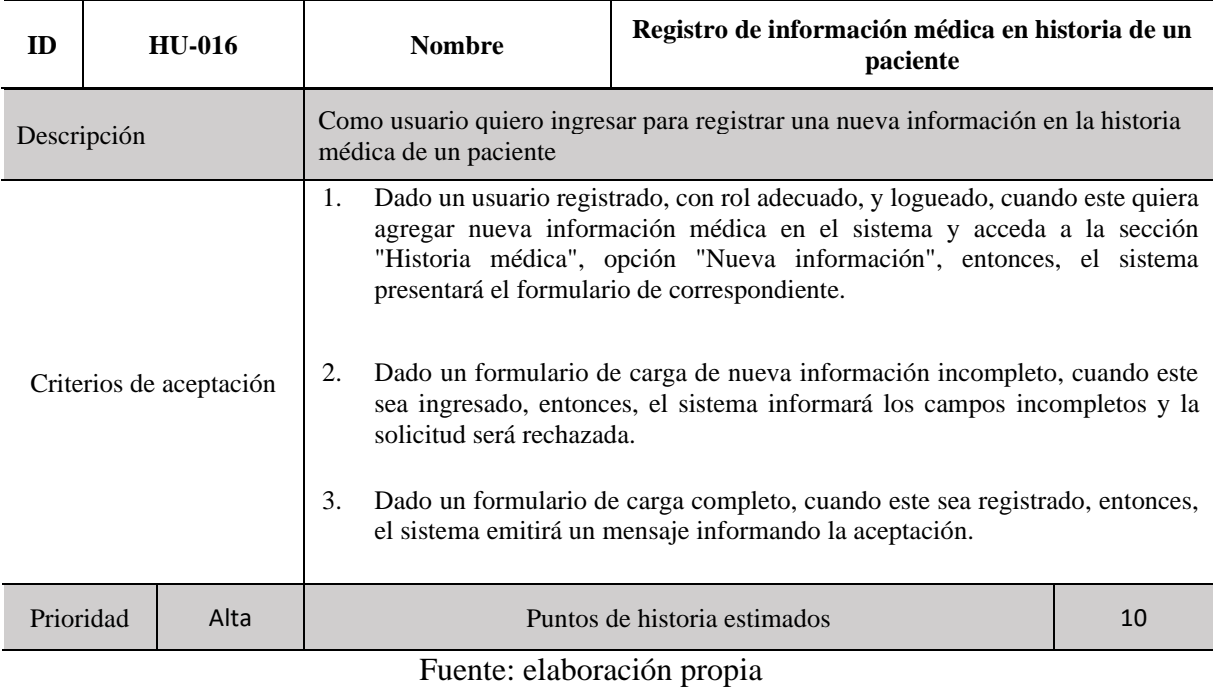

<span id="page-30-0"></span>Tabla 17: HU-016 Registro de información en historia de un paciente

## <span id="page-30-1"></span>Tabla 18: HU-017 Registro de información médica en historia propia

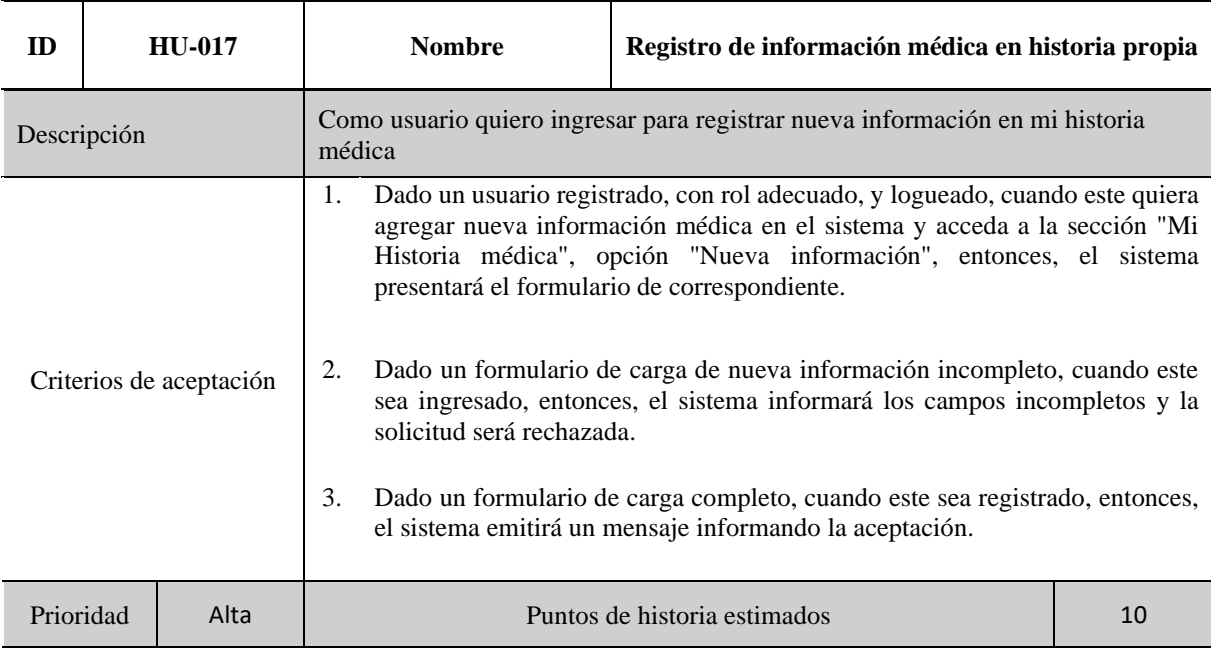

<span id="page-31-0"></span>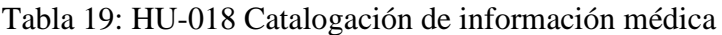

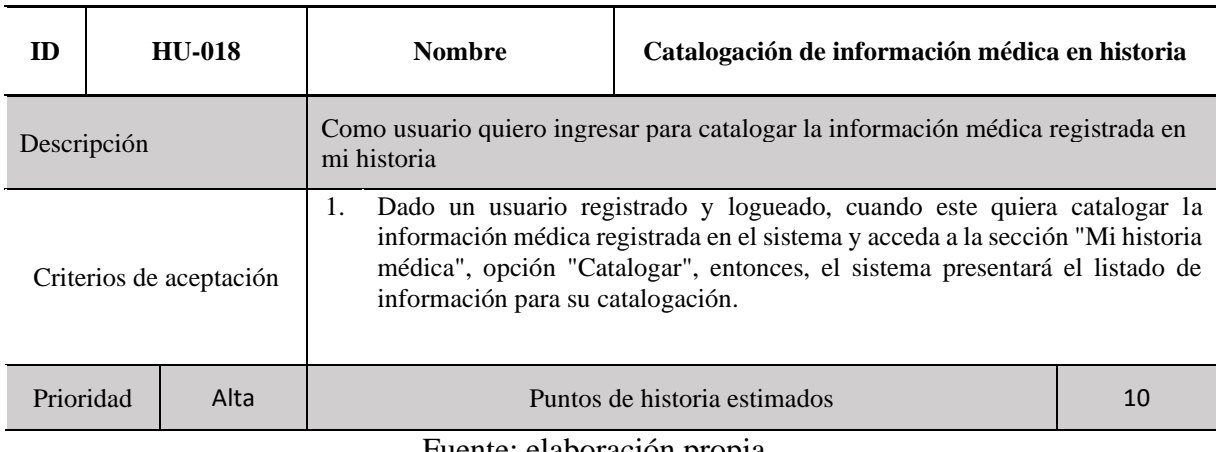

# <span id="page-31-1"></span>Tabla 20: HU-019 Otorgar permiso de consulta

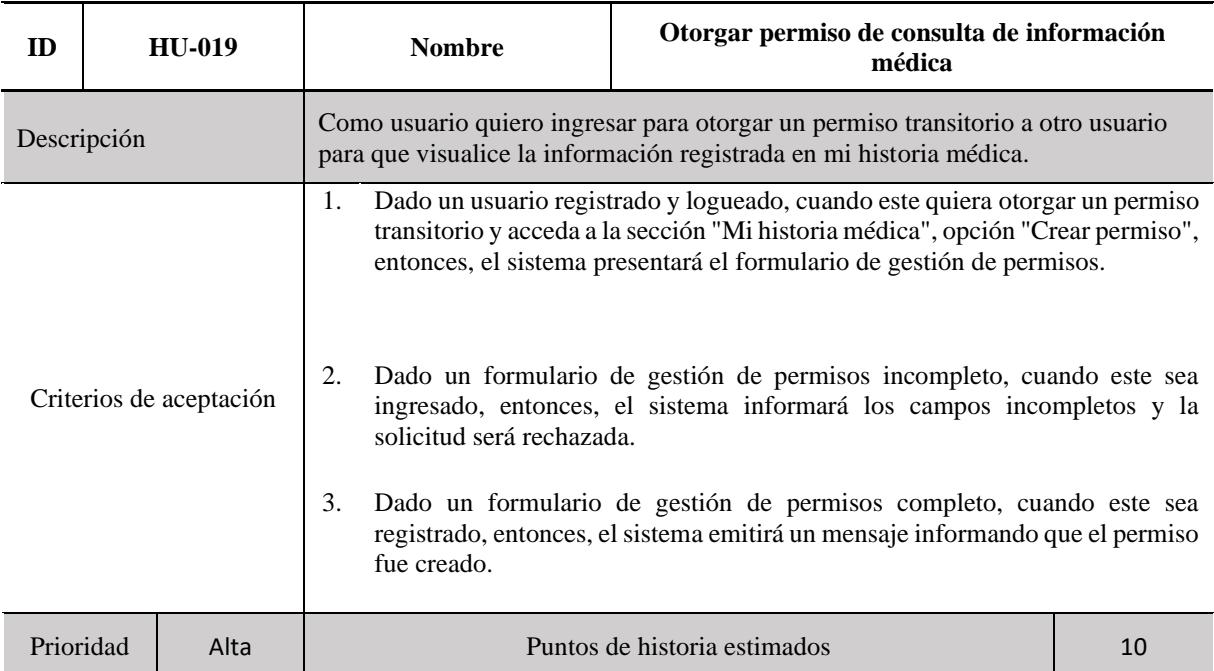

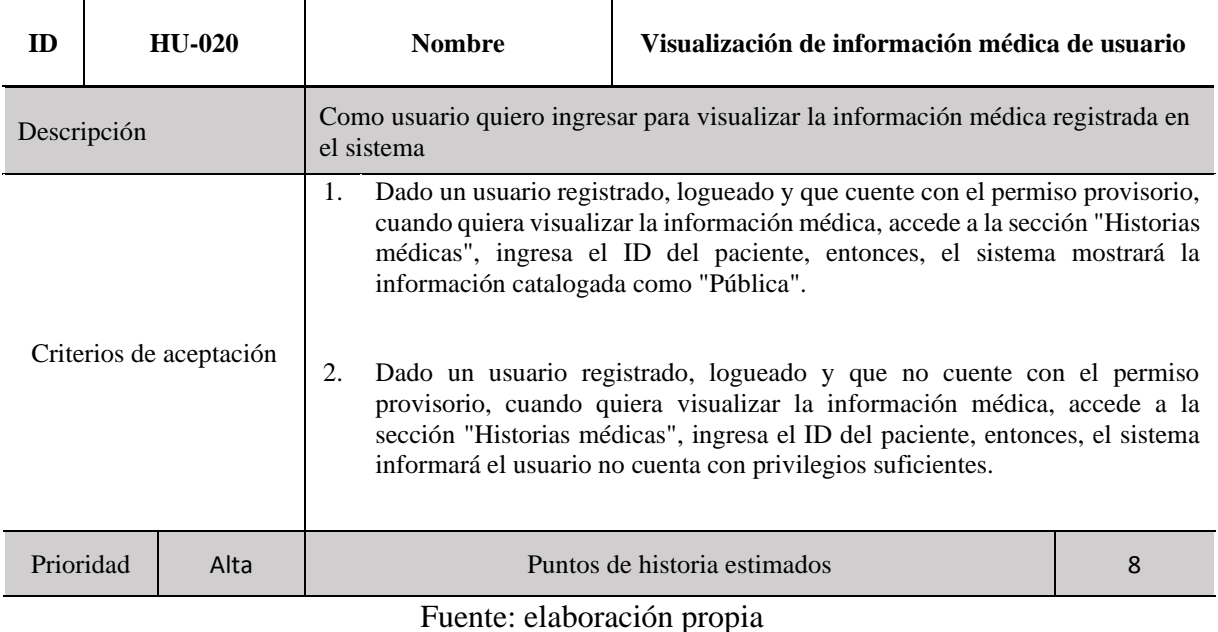

## <span id="page-32-0"></span>Tabla 21: HU-020 Visualización de información médica

# <span id="page-32-1"></span>Tabla 22: HU-021 Administración de turnos y alarmas asociadas

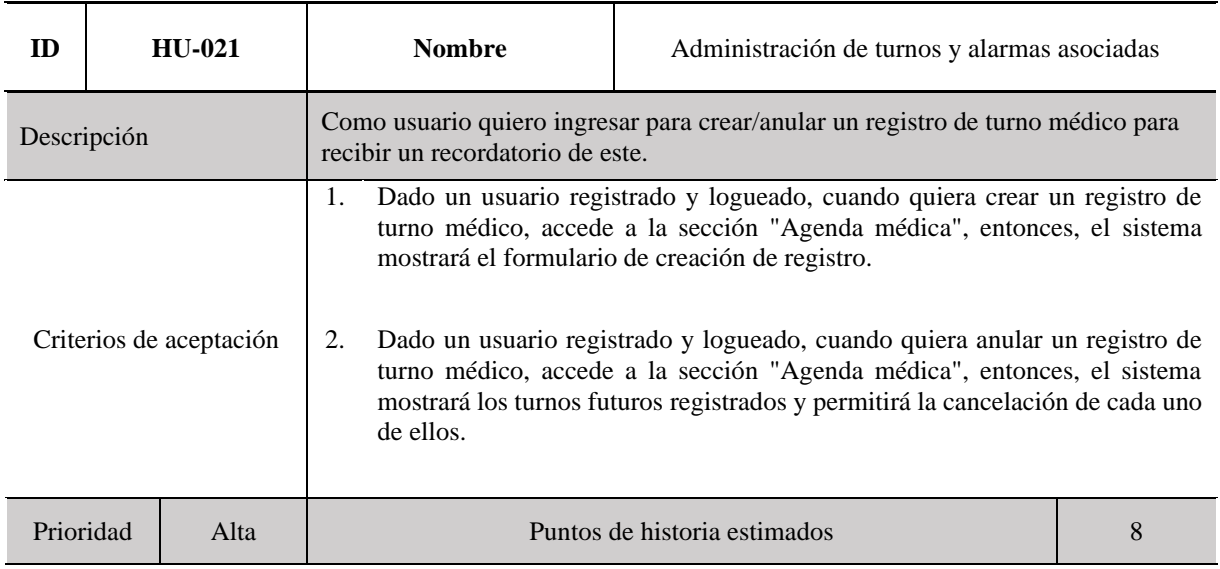

# <span id="page-33-0"></span>*Sprint Backlog*

Se presenta, a continuación, el sprint backlog realizado.

<span id="page-33-2"></span>Tabla 23: Sprint backlog

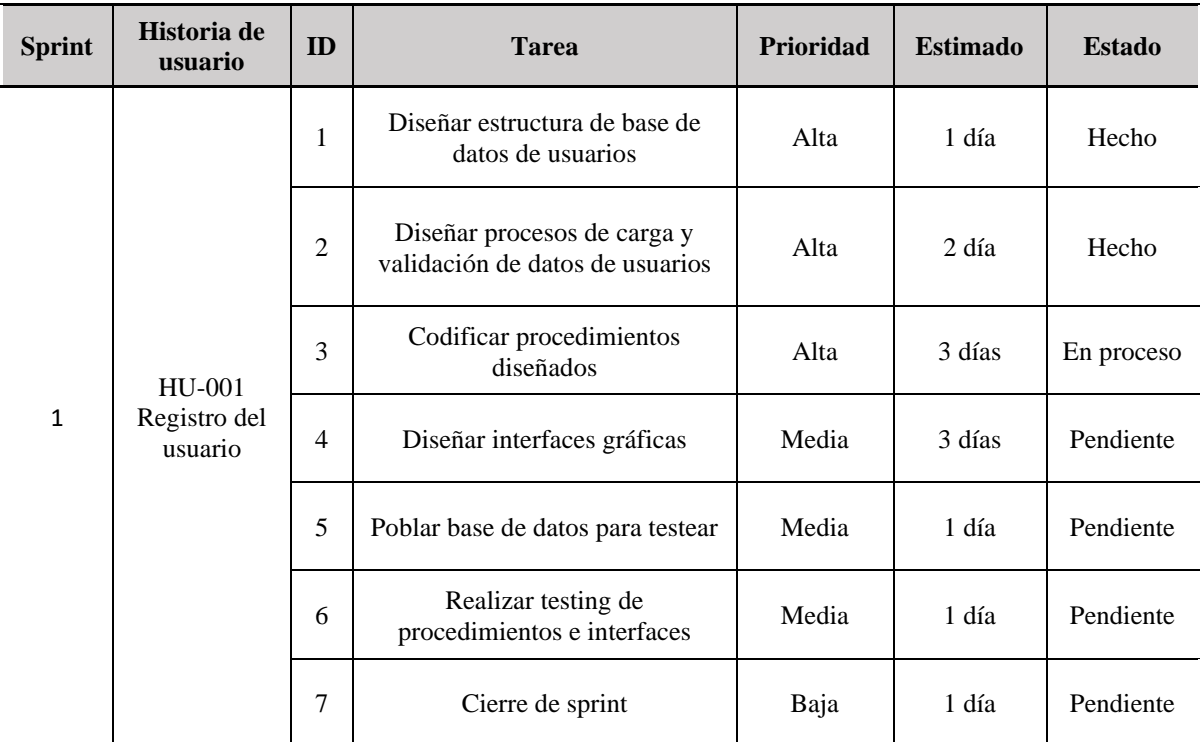

Fuente: elaboración propia

<span id="page-33-1"></span>*Diagrama de Base de Datos NoSQL*

A continuación se presenta el diagrama de base de datos NoSQL planteado para la solución propuesta.

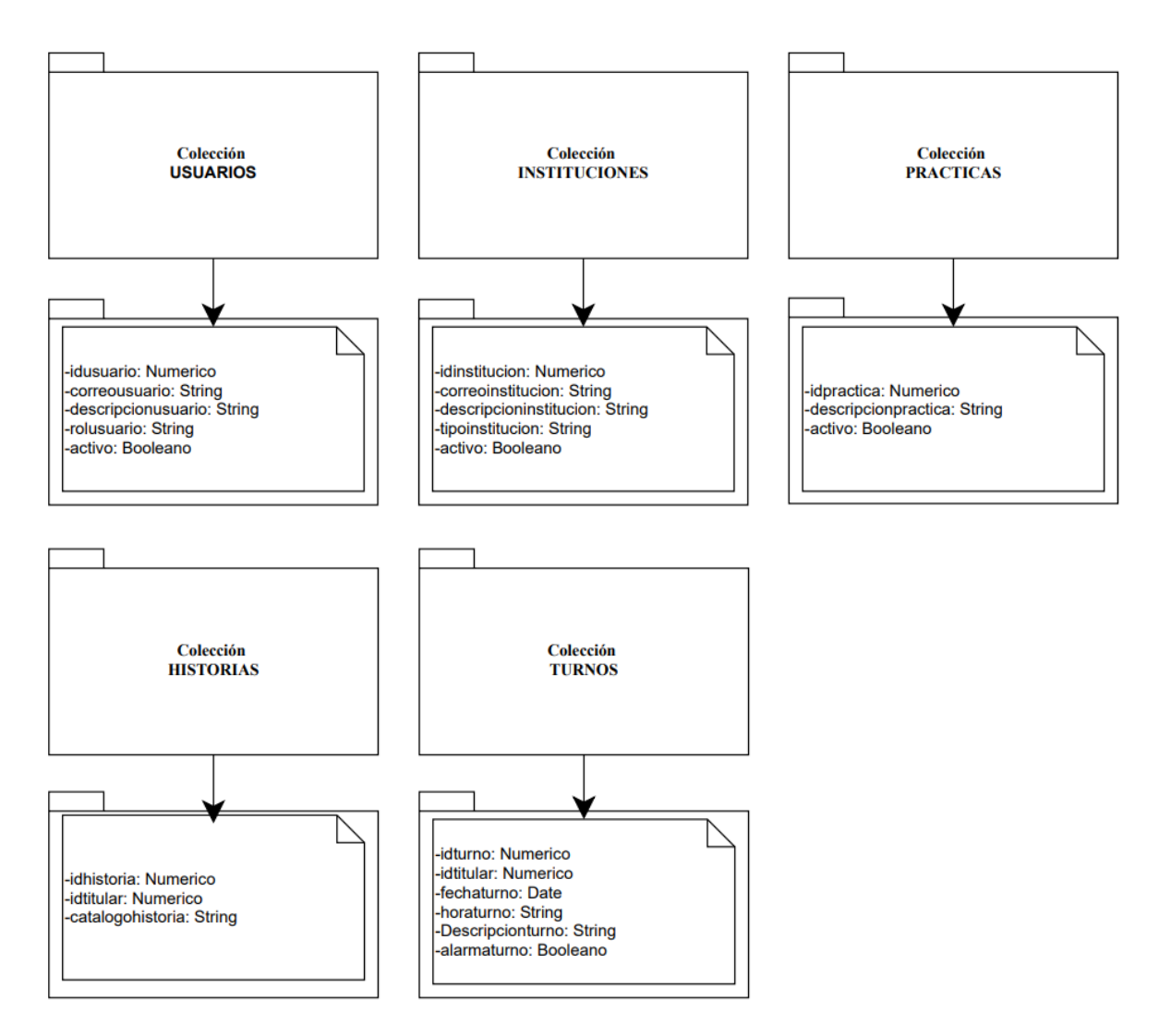

<span id="page-34-1"></span>Ilustración 4: Diagrama de Base de datos (Fuente: elaboración propia.)

<span id="page-34-0"></span>*Prototipo de Interfaces de Pantalla*

A continuación, se presenta el mapa de la aplicación y las imágenes de las interfaces gráficas diseñadas.

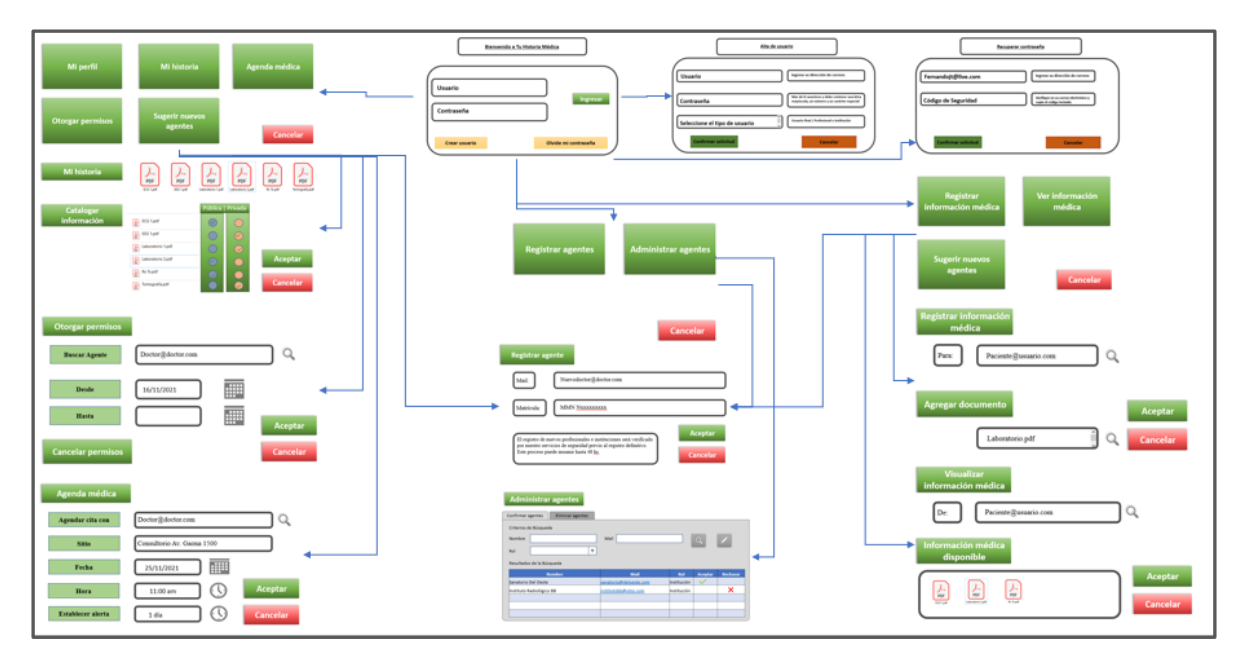

Ilustración 5: Mapa de la solución (Fuente: elaboración propia.)

<span id="page-35-0"></span>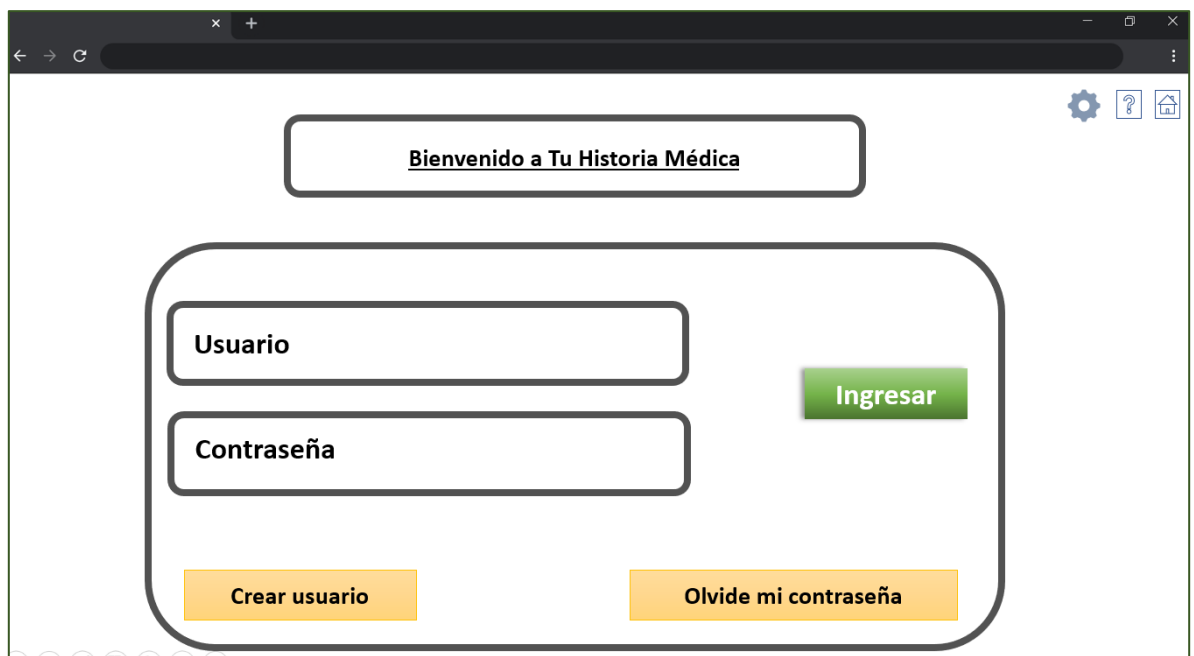

<span id="page-35-1"></span>Ilustración 6: Pantalla de ingreso (Fuente: elaboración propia.)

En base al rol asignado al usuario logueado se presentan tres posibles escenarios: como paciente, como profesional de la salud, o institución, y como responsable de la plataforma.

- Como paciente:

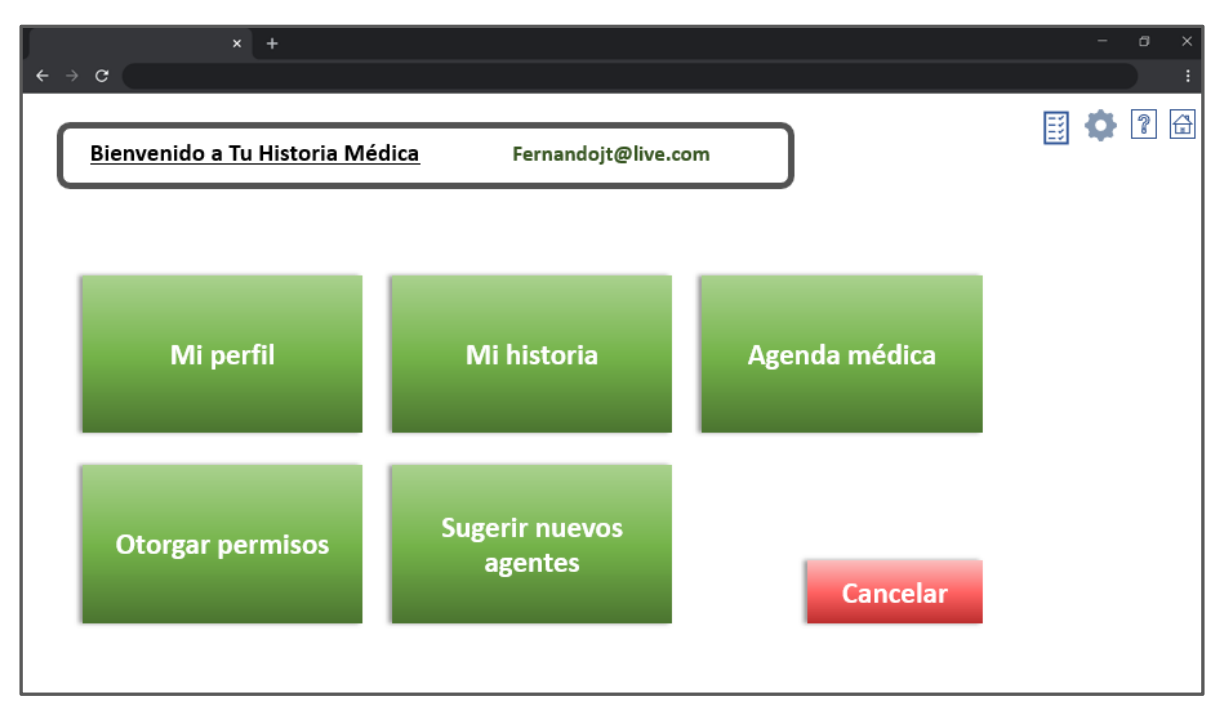

<span id="page-36-0"></span>Ilustración 7: Menú de usuario (Fuente: elaboración propia.)

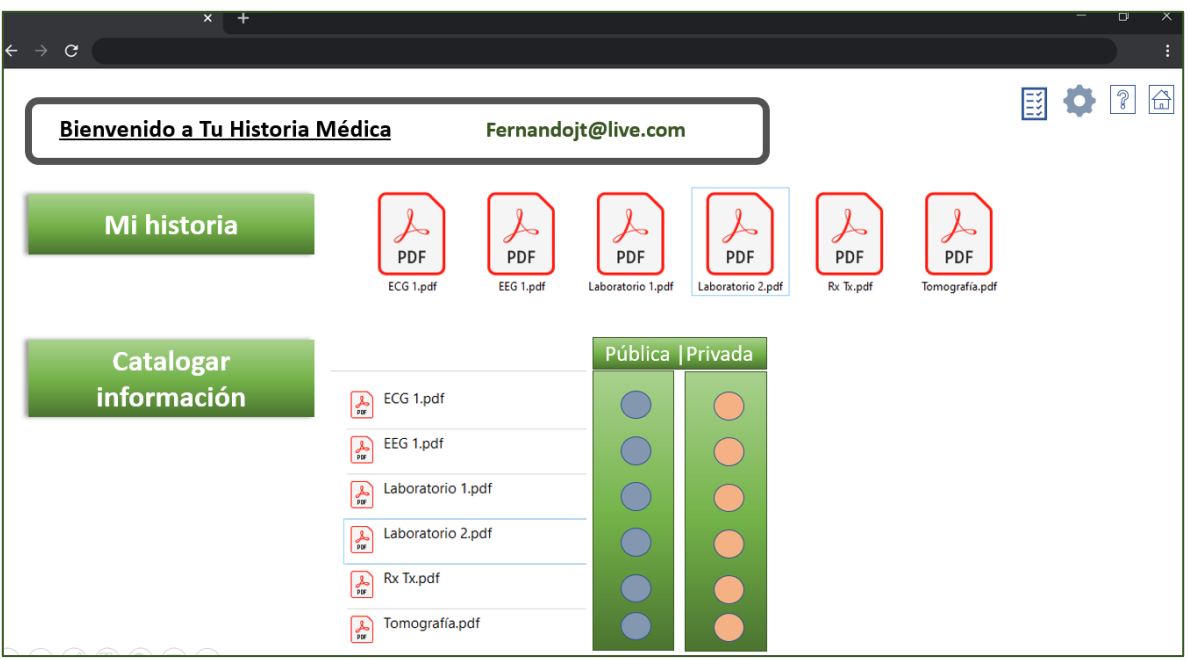

<span id="page-37-0"></span>Ilustración 8: Información de usuario (Fuente: elaboración propia.)

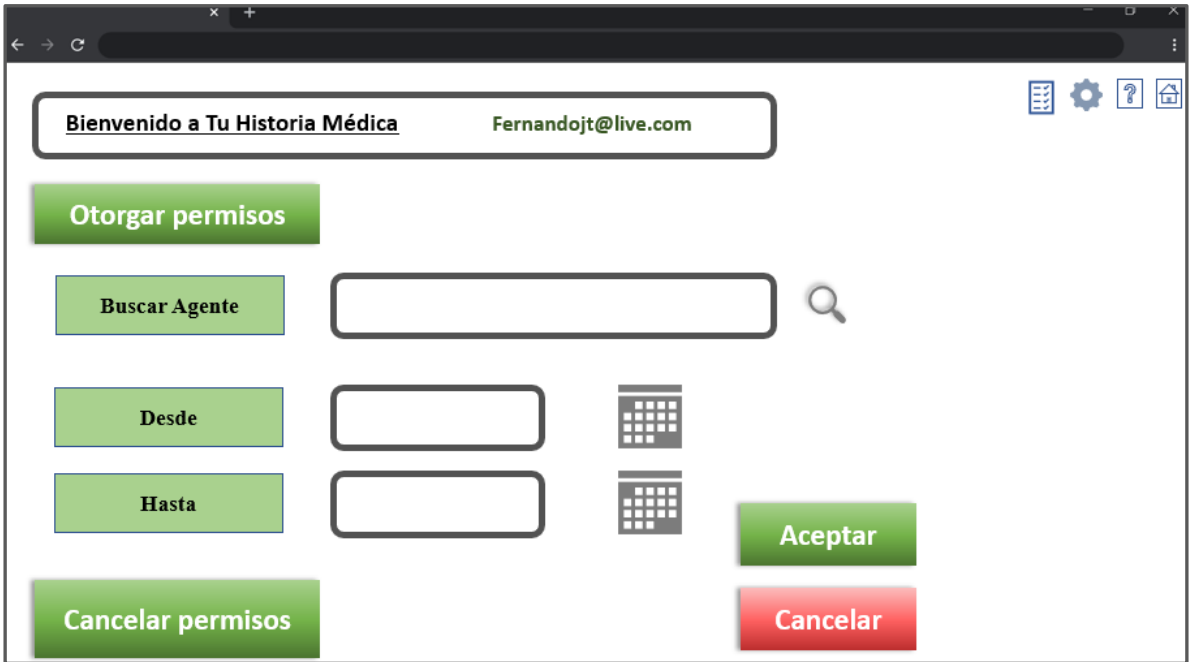

<span id="page-37-1"></span>Ilustración 9: Gestión de permisos (Fuente: elaboración propia.)

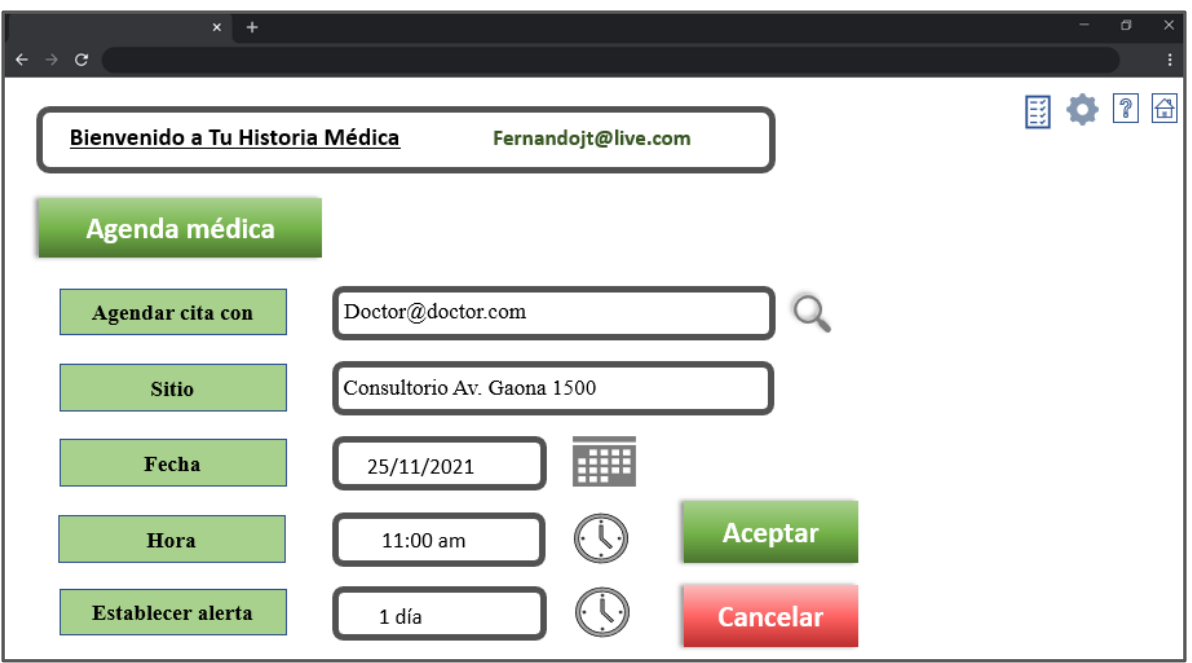

<span id="page-38-0"></span>Ilustración 10: Gestión de Agenda (Fuente: elaboración propia.)

- Como agente:

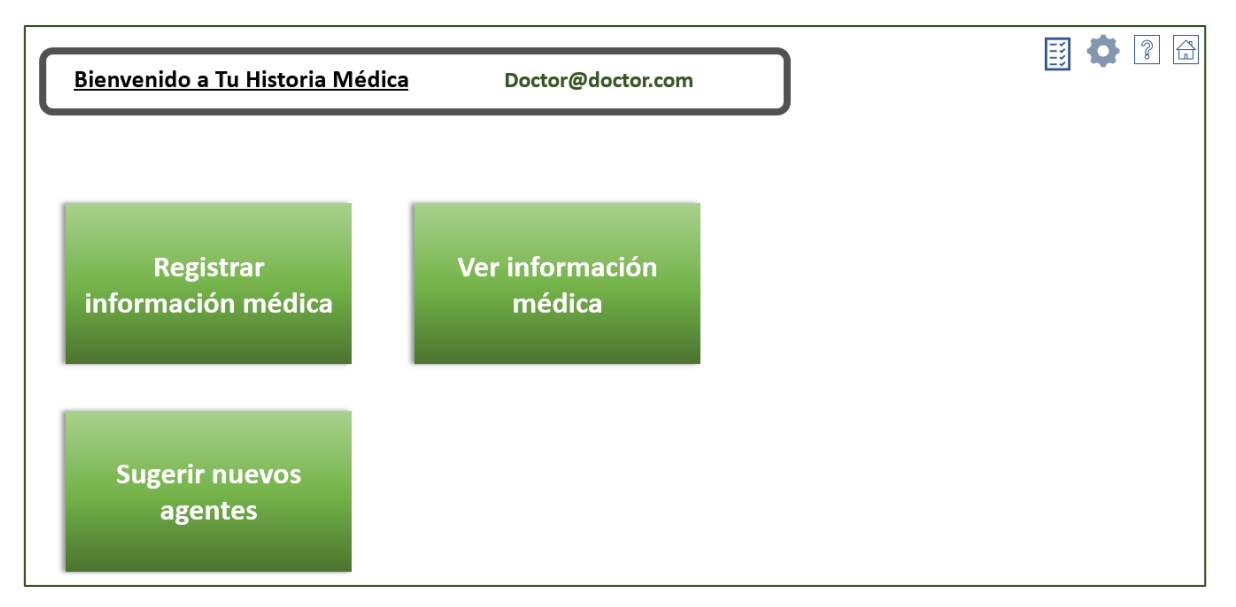

<span id="page-38-1"></span>Ilustración 11: Menú de agente (Fuente: elaboración propia.)

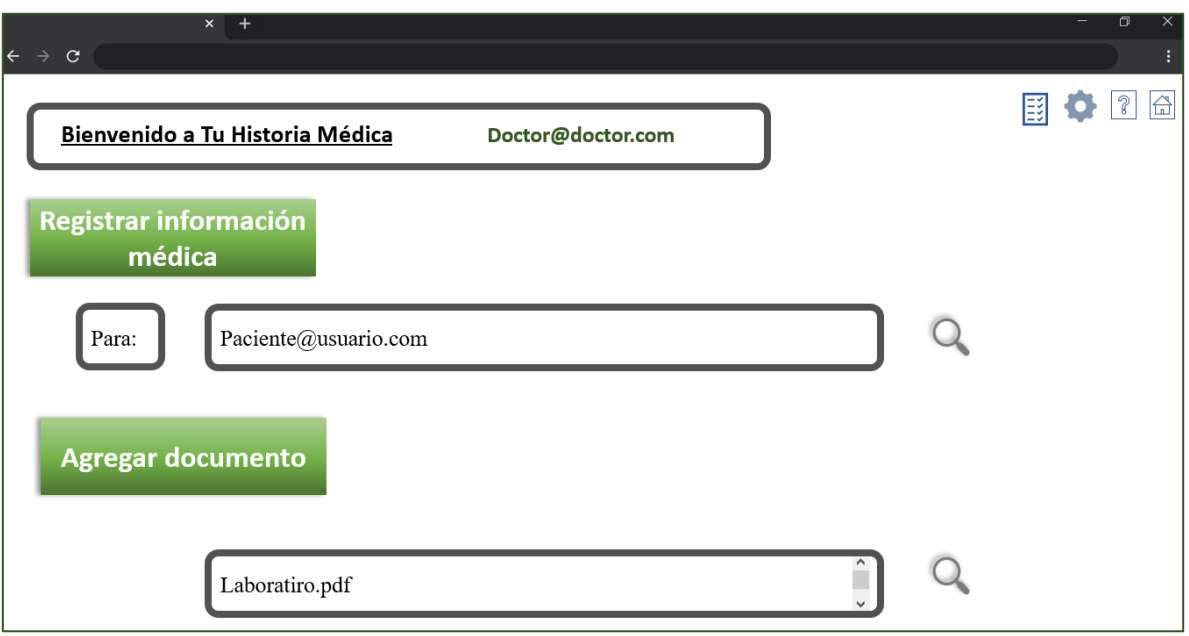

<span id="page-39-0"></span>Ilustración 12: Agente registra Información (Fuente: elaboración propia.)

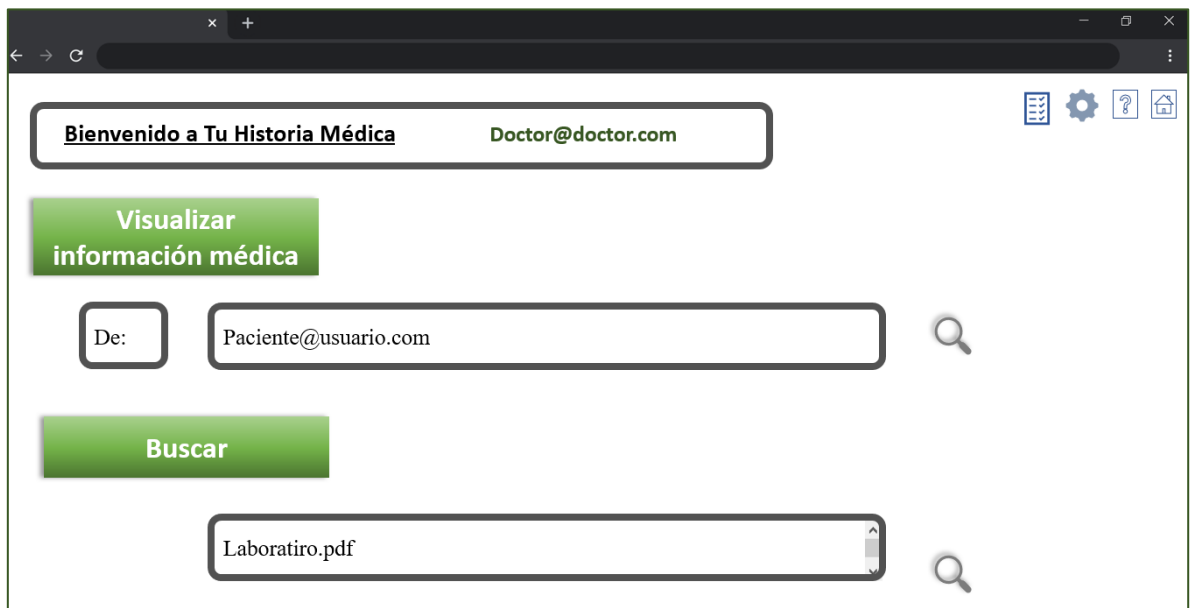

<span id="page-39-1"></span>Ilustración 13:Agente visualiza información (Fuente: elaboración propia.)

- Como responsable puede:

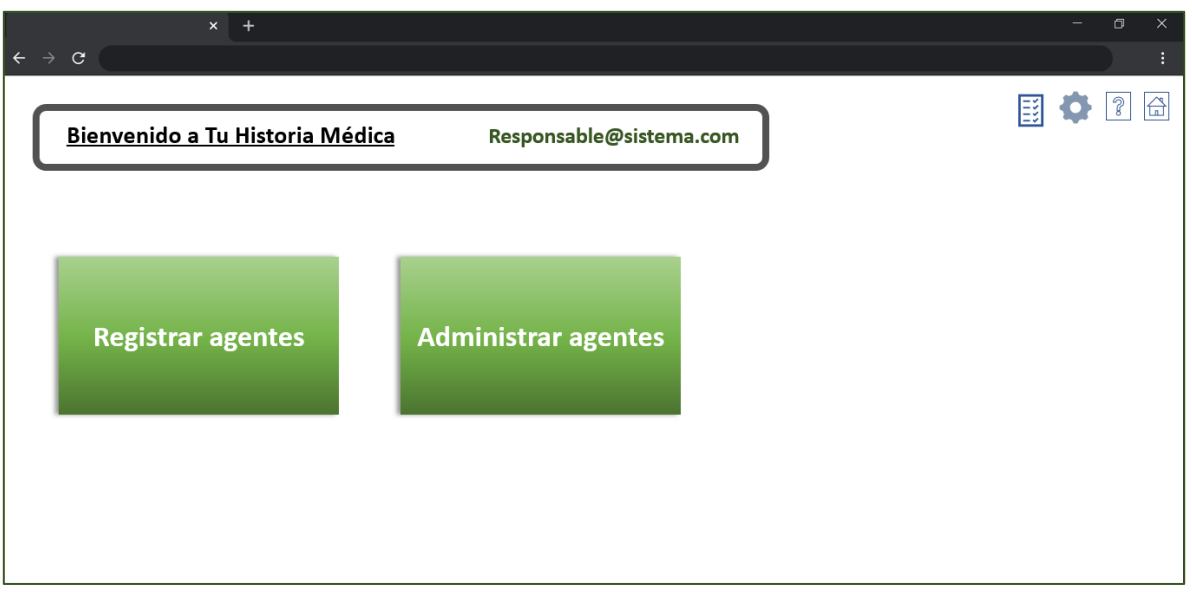

<span id="page-40-0"></span>Ilustración 14:Menú de Responsable (Fuente: elaboración propia.)

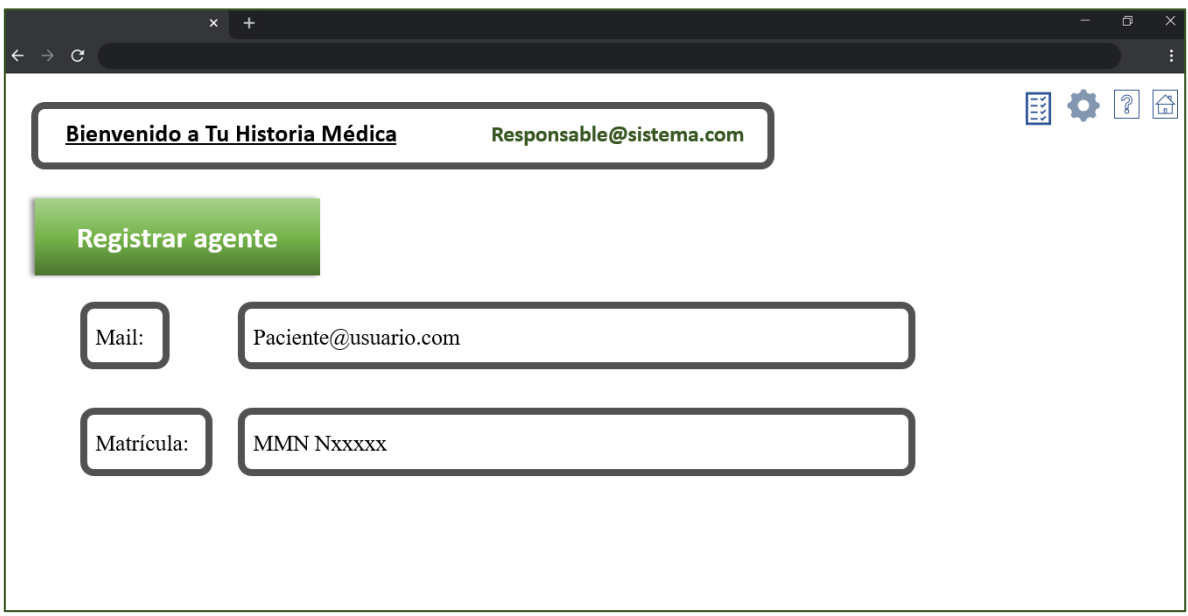

<span id="page-40-1"></span>Ilustración 15: Registro de nuevos agentes (Fuente: elaboración propia.)

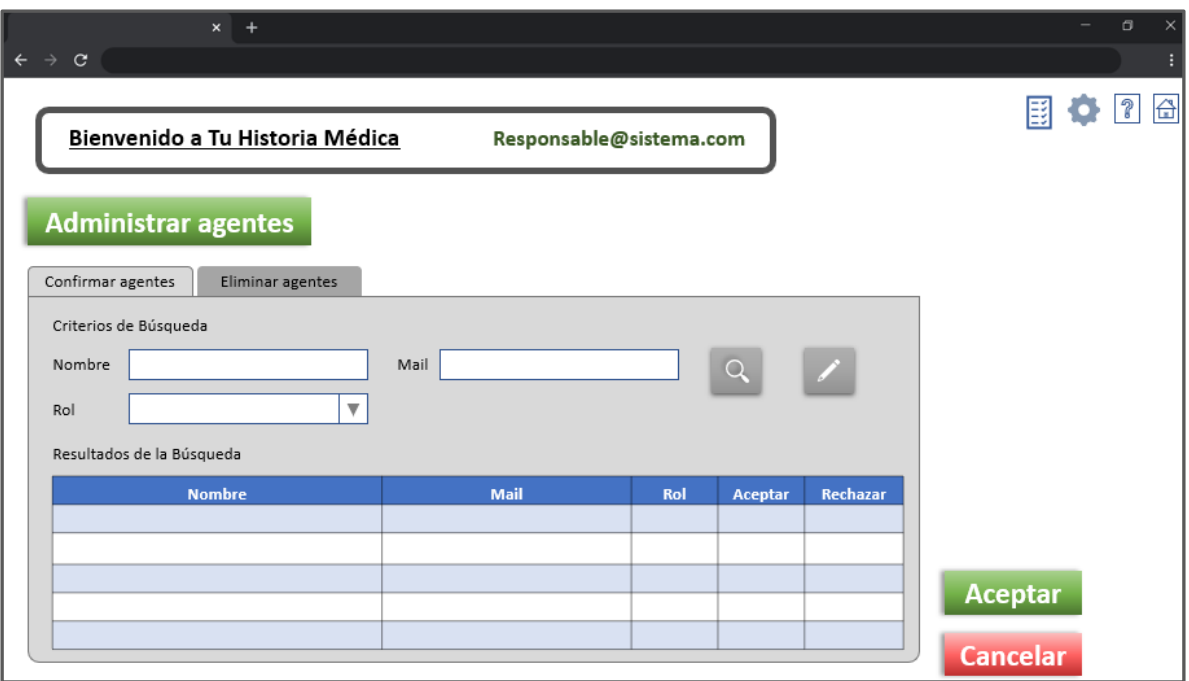

<span id="page-41-1"></span>Ilustración 16: Administración de agentes (Fuente: elaboración propia.)

## <span id="page-41-0"></span>*Diagrama de Arquitectura*

A continuación se presenta el diagrama de arquitectura básico requerido. Al ser un servicio completamente en la nube no se requiere, de parte del usuario, más que una computadora con un navegados y con conexión a internet.

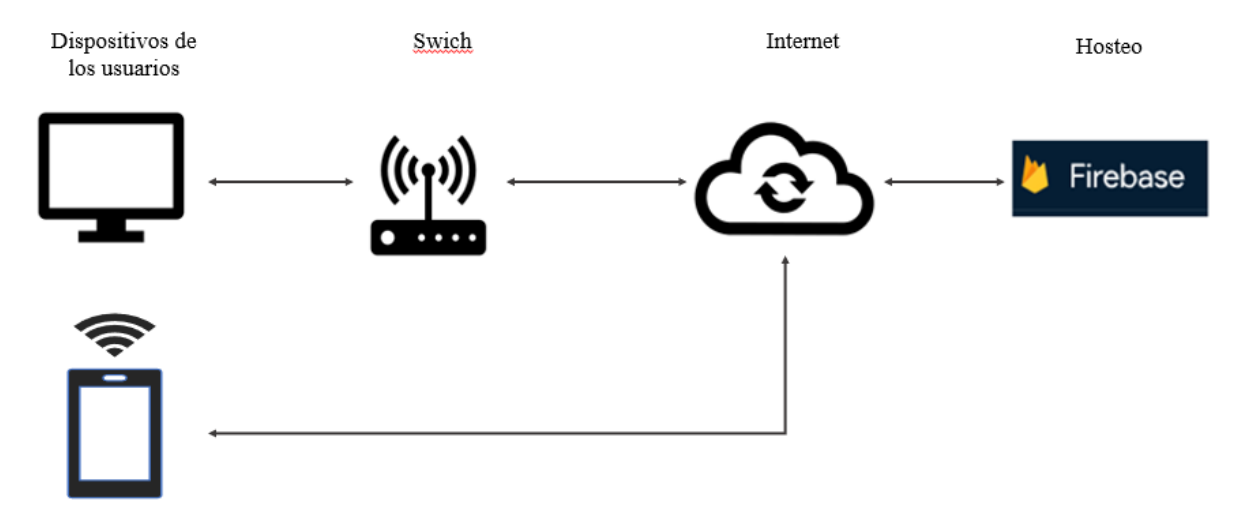

<span id="page-42-1"></span>Ilustración 17: Diagrama de arquitectura (Fuente: elaboración propia.)

# **Seguridad**

<span id="page-42-0"></span>En cuanto a la seguridad de la información hemos adoptado las siguientes medidas tendientes a asegurar la confidencialidad, la integridad y la disponibilidad de esta.

Políticas de acceso a la aplicación:

- 1. Para registrarse en la aplicación se requerirá la utilización de una dirección de correo electrónico. Si la dirección provista se encontrara registrada previamente, entonces se asumirá una solicitud de desbloqueo de cuenta o de blanqueo de contraseña.
- 2. La contraseña deberá cumplir con las siguientes condiciones mínimas:
	- a. Una extensión de ochos (8) caracteres.
	- b. Incluir un número, una letra mayúscula y un carácter especial.
	- c. Deberá ser modificada una vez al año.
- 3. La cuenta será bloqueada luego de tres (3) intentos fallidos de ingreso.
- 4. El proceso de alta de usuario finalizará cuando el solicitante ingrese el código de seguridad que recibirá en un correo enviado por la plataforma a la dirección provista.
- 5. El servicio de administración de usuarios y de reactivación de cuentas bloqueadas es provisto por el backend de Firebase Authentication, "El SDK de Firebase Authentication proporciona métodos a fin de crear y administrar usuarios que utilizan sus direcciones de correo electrónico y contraseñas para acceder. Firebase Authentication también maneja el envío de correos electrónicos para restablecer la contraseña." (Firebase Authentication, 2021)
- 6. El sistema contará con los siguientes roles que permitirán limitar las acciones autorizadas a cada usuario:
	- a. Rol Administrador, quien será el responsable de gestionar las bases de agentes de la salud, de instituciones y de prácticas médicas.
	- b. Rol Agente de Salud, quien, previamente registrado y validado, podrá actualizar la información médica de los pacientes y, mediante permisos dados por los pacientes, consultar la información registrada.
	- c. Rol Paciente, quien previamente registrado podrá gestionar su información y otorgar permisos temporales a los médicos para que estos consulten la información registrada.

#### *Políticas de respaldo de la información*

1. La información se almacenará mediante el servicio de Cloud Storage, provisto por Firebase y serán respaldados automáticamente mediante la integración entre ambas soluciones. El servicio de Cloud Storage:

Proporciona un almacenamiento rápido, asequible y muy duradero para los datos a los que se accede menos de una vez al mes. Es una solución perfecta para reducir el coste de las copias de seguridad y el archivado sin perder el acceso inmediato. Los datos de las copias de seguridad de Cloud Storage no

solo sirven para las operaciones de recuperación, ya que todas las clases de almacenamiento tienen una latencia de milisegundos y se puede acceder a ellas mediante una sola API. (Cloud Storage, s.f.)

2. Para el resguardo del código fuente de la aplicación se utilizará el mencionado servicio Cloud Storage por su integración natural con Firebase. Adicionalmente se conservará una imagen del código en una cuenta de Dropbox creada ad hoc.

### **Análisis de Costos**

<span id="page-44-0"></span>En cuanto a los costos asociados al proyecto los mismos pueden clasificarse como costos de desarrollo e implementación y costos de operación y mantenimiento.

Tomando como referencia los valores publicados por el Consejo Profesional de Ciencias Informáticas de la Provincia de Buenos Aires (www.cpciba.org.ar, 2021), se estiman los costos asociados al proyecto tanto en su etapa de desarrollo e implementación como en su etapa de operación y mantenimiento.

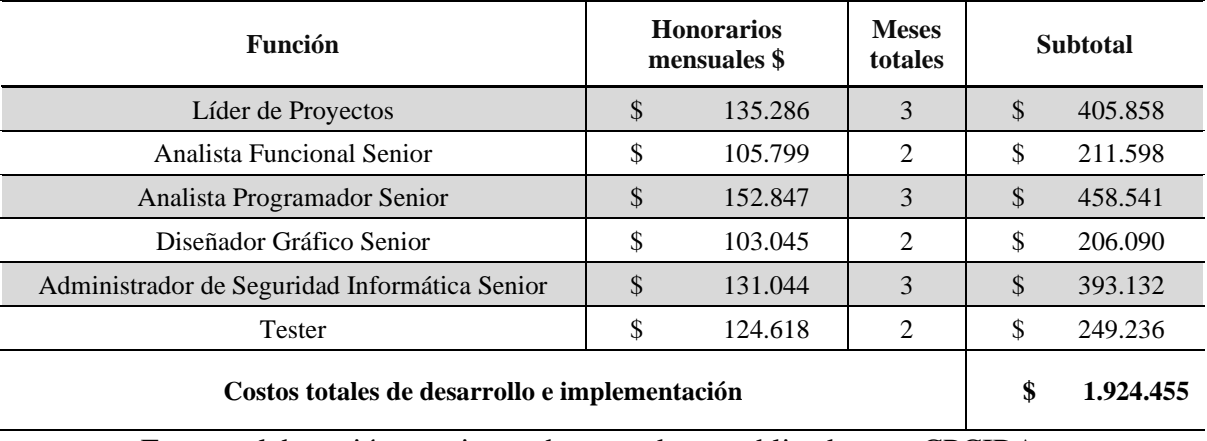

<span id="page-44-1"></span>Tabla 24: Costos de desarrollo e implementación

Fuente: elaboración propia con base en datos publicados por CPCIBA (https://www.cpciba.org.ar/honorarios/page/)

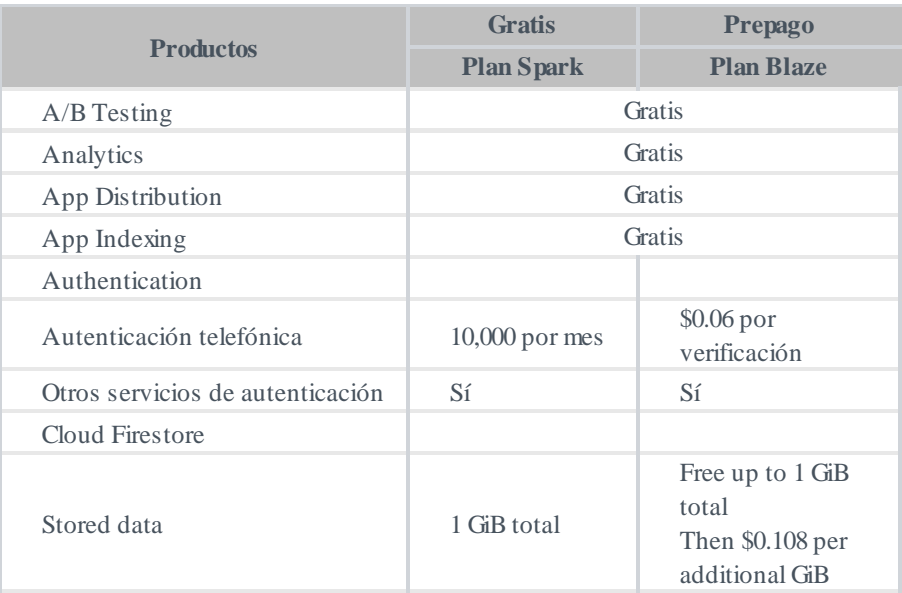

# Ilustración 18 Costo de servicio de Firebase

<span id="page-45-0"></span>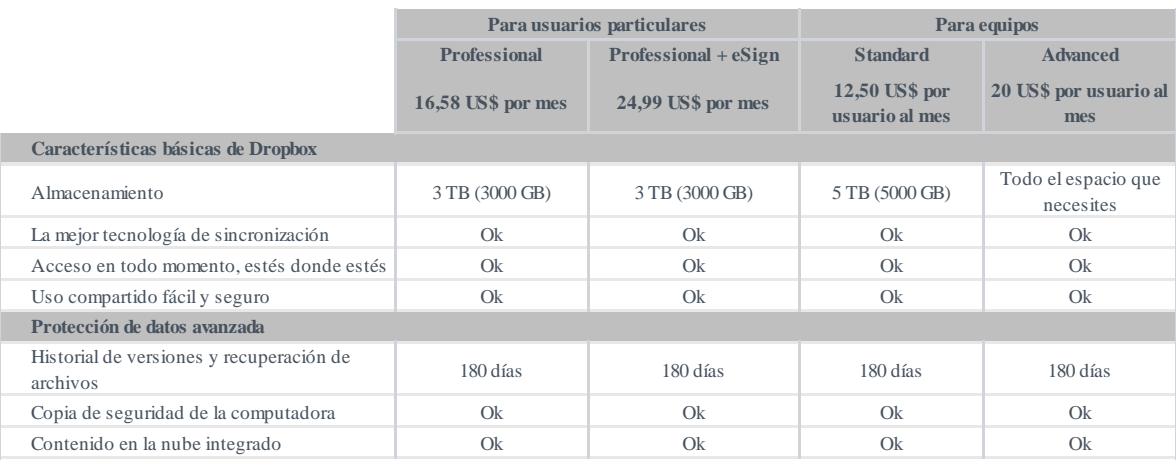

# Ilustración 19 Costos de Servicio de Dropbox

# <span id="page-45-2"></span><span id="page-45-1"></span>Tabla 25: Costos de operación y mantenimiento

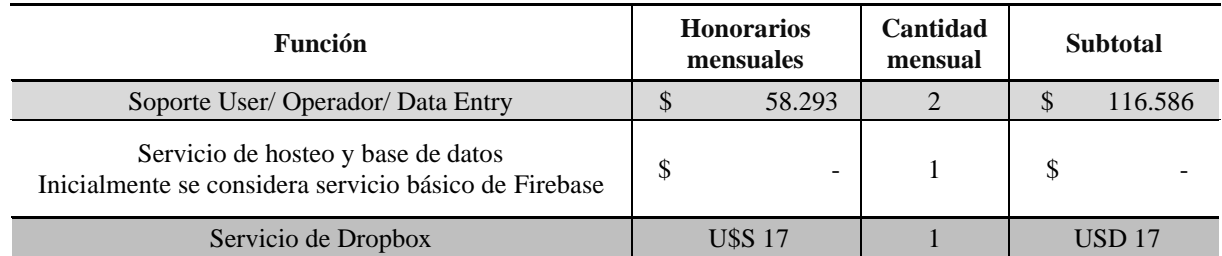

# **Análisis de Riegos**

<span id="page-46-0"></span>Para evaluar los potenciales riesgos a los que nos expondremos, sus causas y posibles consecuencias, utilizamos una escala de frecuencias que establece que un suceso puede ocurrir frecuente, probable, ocasional, posible o improbablemente, y a cada uno le hemos asignado un valor, 5 para la más alta probabilidad y 1 para la más baja.

En cuanto al impacto de los riesgos identificados, los hemos tipificado como: catastrófico, peligroso, moderado, menor e insignificante, asignándole a cada uno un valor, 5 para el peor caso y 1 para el mejor de ellos.

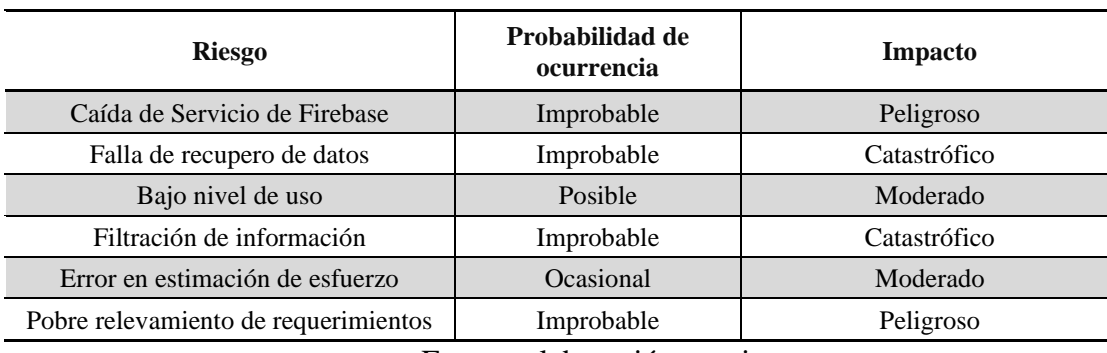

<span id="page-46-1"></span>Tabla 26: Riesgos Detectados, Ocurrencia e Impacto

Fuente: elaboración propia

<span id="page-46-2"></span>Tabla 27: Valoración de los Riesgos

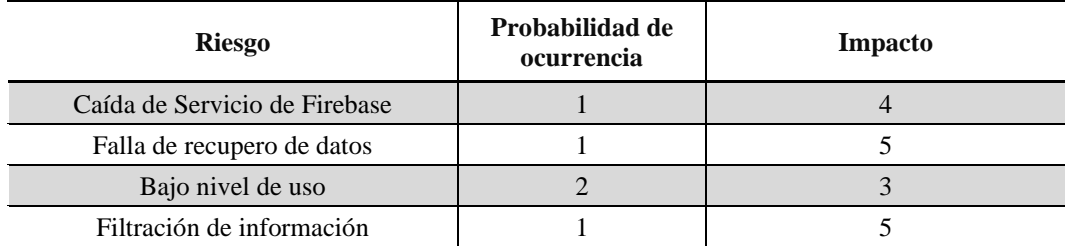

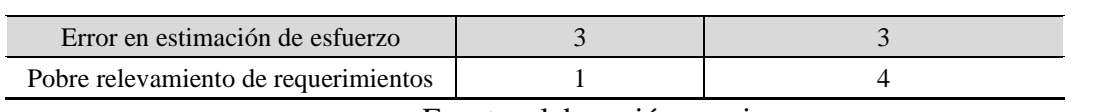

<span id="page-47-0"></span>Tabla 28: Ponderación de riesgos

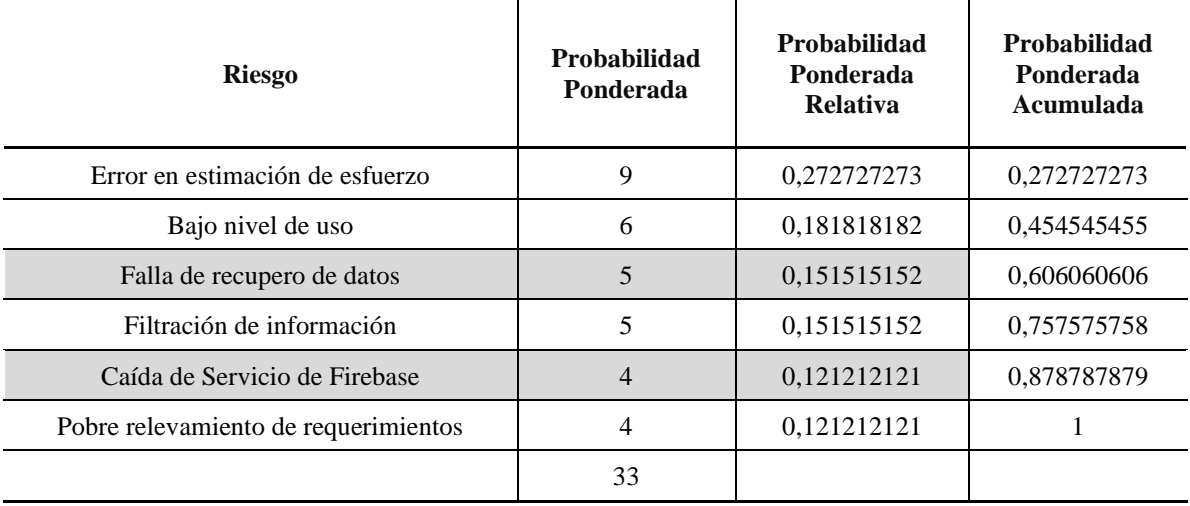

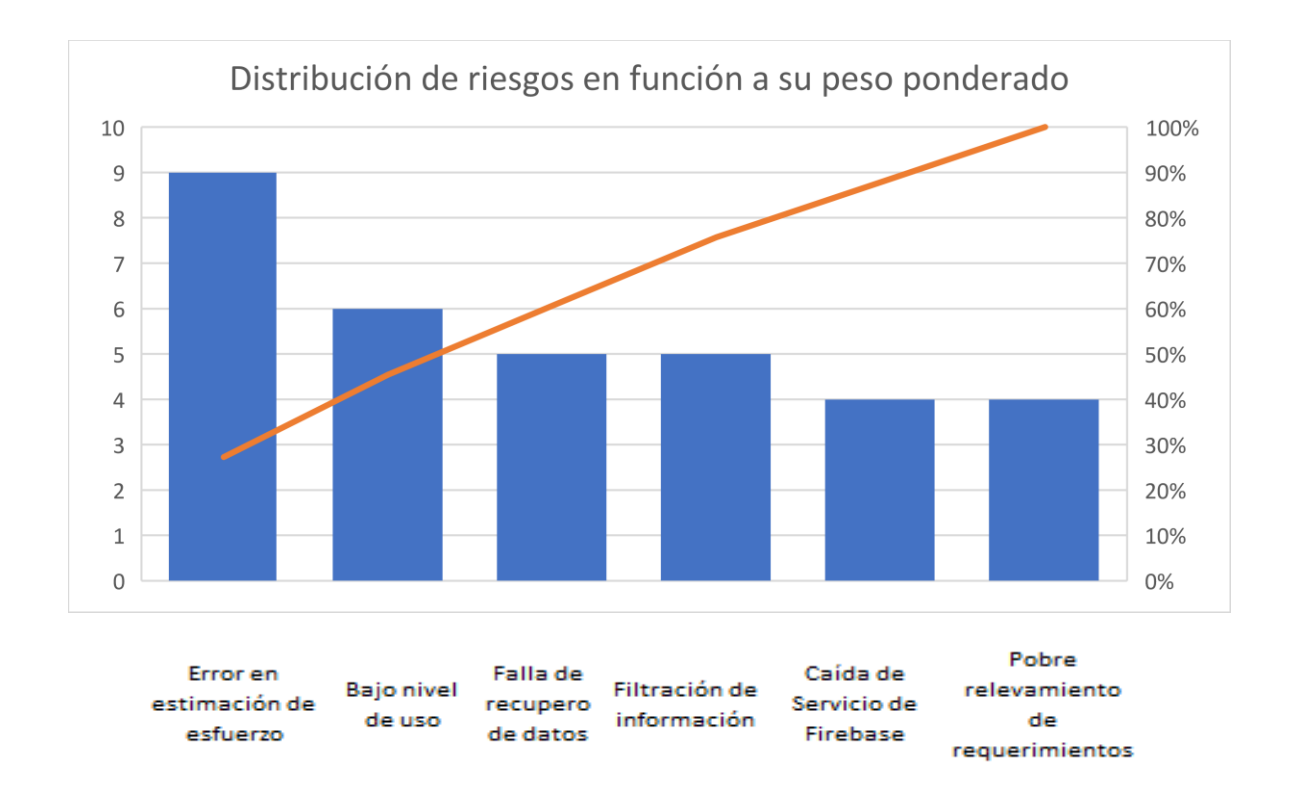

<span id="page-48-0"></span>Ilustración 20: Gráfico de probabilidades ponderada de los riesgos (Fuente: elaboración propia.)

Para cada uno de los riesgos identificados debe definirse un plan que permita mitigarlo, transferirlo, evitar o aceptarlo.

<span id="page-48-1"></span>Tabla 29: Acciones de mitigación de riesgo

| <b>Riesgo</b>                   | Acción             | Plan                                                                                                    |
|---------------------------------|--------------------|----------------------------------------------------------------------------------------------------|
| Error en estimación de esfuerzo | Mitigar            | La estimación realizada debe ser analizada por todos los<br>miembros del equipo de desarrollo para que, en<br>conjunto, se validen/adecuen los supuestos tenidos en<br>cuenta. |
| Bajo nivel de uso               | Mitigar            | Es necesario una fuerte campaña de comunicación que<br>apoye la curva de crecimiento                                                                                           |
| Falla de recupero de datos      | Mitigar            | El equipo de desarrollo deberá gestionar los acuerdos<br>necesarios para contratar una instancia de recupero.                                                                  |
| Filtración de información       | Mitigar/Transferir | Deben definirse normas de seguridad que minimicen los<br>riesgos. Es posible tercerizar parte de los mismos<br>contratando un seguro.                                          |

#### **Conclusiones**

<span id="page-49-0"></span>Cuando, al inicio de este proyecto, decidí el tema sobre el que el mismo trataría, lo hice con la convicción de que existe una necesidad concreta, conservar y compartir la información médica individual. Durante el estudio realizado se detectó una oportunidad adicional al objetivo inicial, la posibilidad de generar considerables ahorros para el sistema de salud.

En la consecución de los objetivos se plantearon algunos interrogantes en relación al marco legal vigente y las opciones técnicas disponibles.

El estudio realizado me permitió concluir que la legislación local fomenta la modernización, mediante la digitalización y la estandarización de la documentación médica. Existe, en nuestro país el marco legal adecuado para el proyecto.

Con relación al segundo interrogante, las tecnologías disponibles, pude concluir que existe una muy variada oferta de plataformas y servicios que brindan no solo el espacio requerido, con costos muy bajos, sino que, además, cuentan con políticas de seguridad y respaldo imprescindibles para el proyecto.

El proyecto llevado a cabo permitió crear una herramienta que pone a disposición de los usuarios del sistema de salud un repositorio práctico en el que conservar toda su información médica relevante.

En lo personal, este proyecto fue un importante desafío en el que debí hacer uso de muchos de los conocimientos adquiridos durante el cursado de cada una de las materias de la carrera. También me permitió comprender que es necesario un cambio cultural. Por usos y costumbres la información médica sigue siendo, pese a las tecnologías disponibles y a las normas legales vigentes, un tema del que todos los participantes del sistema de saludo se despreocupan. La Historia Clínica solo contiene la información que se produce durante el episodio que generara la consulta y los pacientes reciben la información (en papel, en un medio digital o mediante un vínculo para obtenerla de la web), y deben conservarla a su entero riesgo.

# **Demo**

<span id="page-50-0"></span>A continuación, se incluye el vínculo para acceder al video demostrativo del prototipo desarrollado.

[https://drive.google.com/drive/folders/1cTnRZcDzOAZtTcCv7q1\\_DNqrXCVnK9\\_n?usp=](https://drive.google.com/drive/folders/1cTnRZcDzOAZtTcCv7q1_DNqrXCVnK9_n?usp=sharing) [sharing](https://drive.google.com/drive/folders/1cTnRZcDzOAZtTcCv7q1_DNqrXCVnK9_n?usp=sharing)

#### **Referencias**

<span id="page-51-0"></span>Boletín Oficial (s.f.). Protección de los datos personales. Obtenido de [https://www.santafe.gob.ar/boletinoficial/ver.php?seccion=2020/2020-02-03ley13956-](https://www.santafe.gob.ar/boletinoficial/ver.php?seccion=2020/2020-02-03ley13956-2020.html) [2020.html.](https://www.santafe.gob.ar/boletinoficial/ver.php?seccion=2020/2020-02-03ley13956-2020.html)

clinic-cloud (s.f.). Historia Clínica. Obtenido de https://clinic-cloud.com/sobre-cliniccloud/.

Cloud Storage (s.f.). Cloud Storage. Obtenido de https://cloud.google.com/storage#section-8.

Tabla de referencia de honorarios - Actualización mayo 2021 Obtenido de https://www.cpciba.org.ar/honorarios/page/.

Firebase Authentication, (8 de octubre de 2021). Firebase Authentication. Obtenido de https://firebase.google.com/docs/auth?hl=es

[Geclisa](file:///C:/Users/Y148575/Desktop/Uni/TFG/geclisa.com) (s.f.). Sistema integral de gestión para clínicas, sanatorios y hospitales. Obtenido de [https://www.geclisa.com/pdf/geclisa.pdf.](https://www.geclisa.com/pdf/geclisa.pdf)

Indicadores básicos de la salud (s.f.). Obtenido de [https://www.argentina.gob.ar/sites/default/files/indicadores\\_basicos\\_2020.pdf](https://www.argentina.gob.ar/sites/default/files/indicadores_basicos_2020.pdf)

InfoLEG (s.f.). Obtenido de [http://servicios.infoleg.gob.ar/infolegInternet/anexos/60000-](http://servicios.infoleg.gob.ar/infolegInternet/anexos/60000-64999/64790/norma.htm) [64999/64790/norma.htm.](http://servicios.infoleg.gob.ar/infolegInternet/anexos/60000-64999/64790/norma.htm)

Justicia Cerca (s.f.). Mi historia clínica. Obtenido de [https://www.argentina.gob.ar/justicia/derechofacil/aplicalaley/historia-clinica.](https://www.argentina.gob.ar/justicia/derechofacil/aplicalaley/historia-clinica)

Organización de las Naciones Unidas (s.f.) Objetivos de desarrollo sostenible. Obtenido de [https://www.un.org/sustainabledevelopment/es/objetivos-de-desarrollo-sostenible/.](https://www.un.org/sustainabledevelopment/es/objetivos-de-desarrollo-sostenible/)

Philips Argentina (s.f.). Philips Tasy EMR. Obtenido de [\(https://www.philips.com.ar/healthcare/resources/landing/tasy\)](https://www.philips.com.ar/healthcare/resources/landing/tasy)

## **Anexo**

## <span id="page-53-0"></span>Anexo I Formulario De Entrevistas

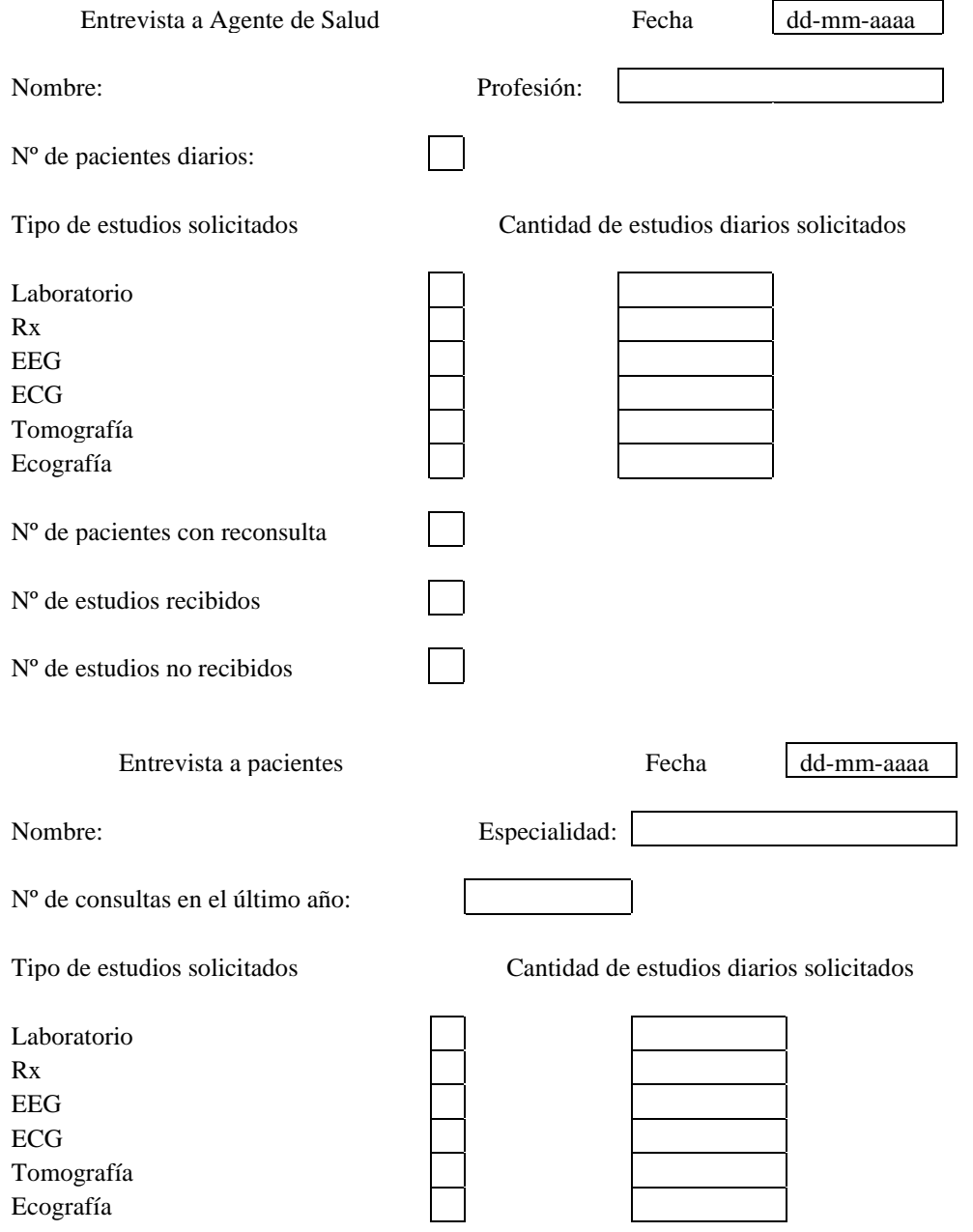